#### **Distribution System Analysis Tools for Studying High Penetration of PV with Grid Support Features**

#### Raja Ayyanar

School of Electrical, Computer and Energy Engineering Arizona State University

> PSERC Webinar 12/10/2013

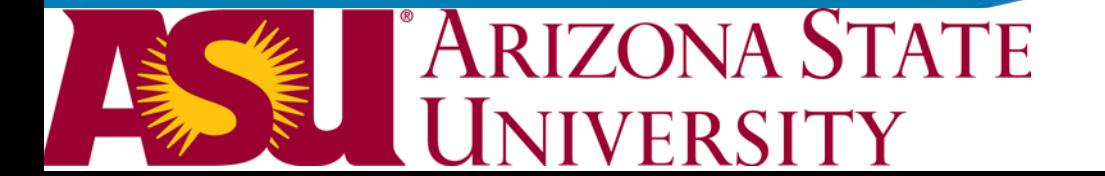

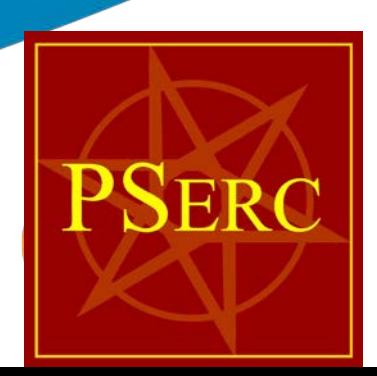

# **Acknowledgements**

**Penetration of PV with Grid Support Features PSERC Project: Distribution System Analysis Tools for Studying High** 

PI: R. Ayyanar, T. Overbye

Graduate student (ASU): Adarsh Nagarajan

**High Penetration of Photovoltaic Generation Study – Flagstaff Community Power DOE Grant #: DE-EE0004679 Partners: APS (Lead), GE, NREL and ViaSol**

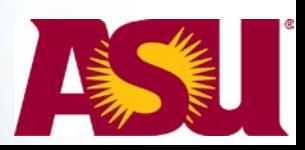

**3**

Some of the material is based upon work supported by the Department of Energy under Award Number(s) DE-EE0004679.

*This report was prepared as an account of work sponsored by an agency of the United States Government. Neither the United States Government nor any agency thereof, nor any of their employees, makes any warranty, express or implied, or assumes any legal liability or responsibility for the accuracy, completeness, or usefulness of any information, apparatus, product, or process disclosed, or represents that its use would not infringe privately owned rights. Reference herein to any specific commercial product, process, or service by trade name, trademark, manufacturer, or otherwise does not necessarily constitute or imply its endorsement, recommendation, or favoring by the United States Government or any agency thereof. The views and opinions of authors expressed herein do not necessarily state or reflect those of the United States Government or any agency thereof.*

The methods, results and conclusions shown are preliminary and based on an ongoing project, and are subject to change as more data become available.

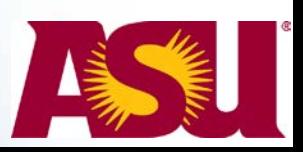

# **Outline**

- Issues to be studied for high PV penetration
- Test feeder details
- Feeder model development and automation
- Steady-state analysis and results
- Modeling in quasi-static analysis tools and model validation
- Modeling in transient analysis tools
	- Network reduction
	- Dynamic phasor approach
	- Automated model development in MATLAB/Simulink
	- Dynamic analysis examples

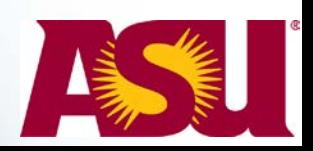

# **High PV penetration impact**

- Impact analysis
	- Voltage profile
		- Interaction with conventional voltage regulating devices
	- Protection coordination
		- Under reverse power flow
	- Power quality
		- harmonics, voltage flicker, phase unbalance
	- Islanding detection
	- Control with grid interactive inverters
	- Storage, microgrid in supporting high penetration

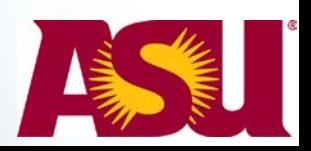

# **Data for study and operation**

- GIS (geographic information system)
- AMI (advanced metering infrastructure)
- Solar data
- Distribution DAS (data acquisition system)
- Design details of inverters?
- Future: real-time inverter/system information (plug & play smart inverters)

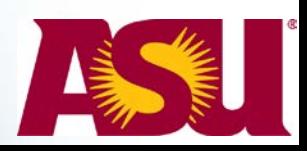

#### **Tools for static, time -series and dynamic/transient analysis**

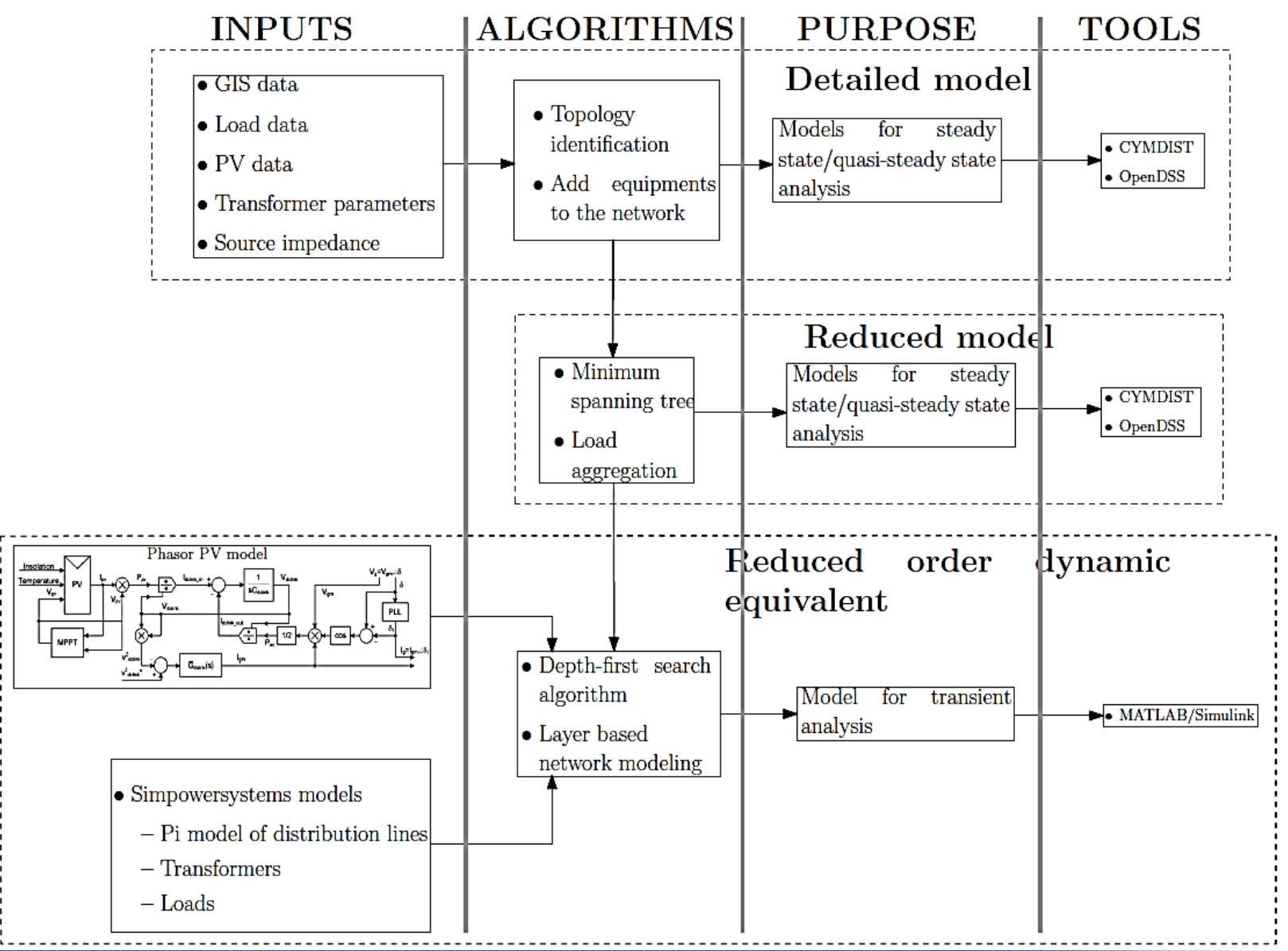

### **Outline**

- Issues to be studied for high PV penetration
- Test feeder details
- Feeder model development and automation
- Steady-state analysis and results
- Modeling in quasi-static analysis tools and model validation
- Modeling in transient analysis tools
	- Network reduction
	- Dynamic phasor approach
	- Automated model development in MATLAB/Simulink
	- Dynamic analysis examples

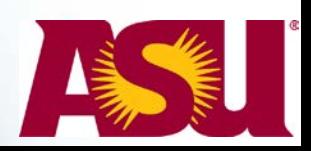

#### **High PV penetration feeder in Flagstaff, AZ**

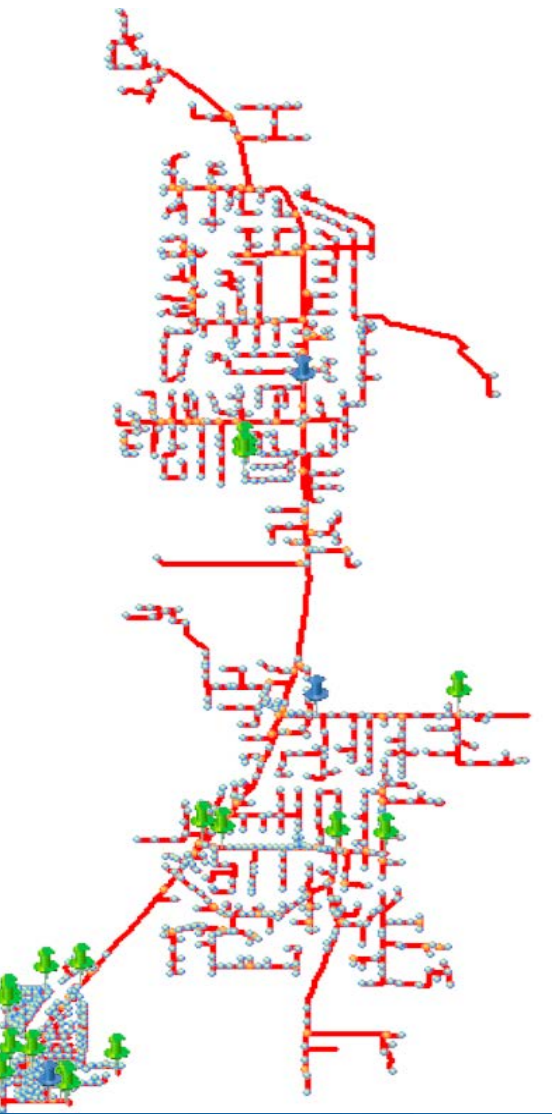

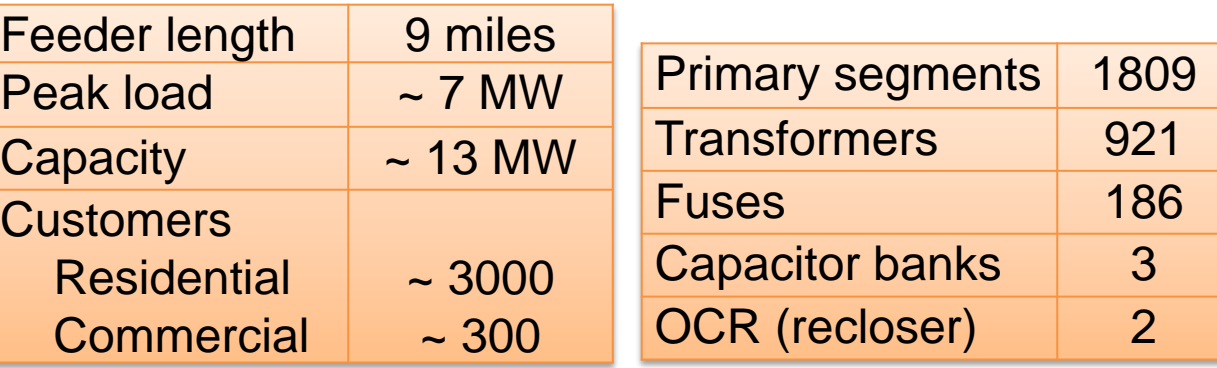

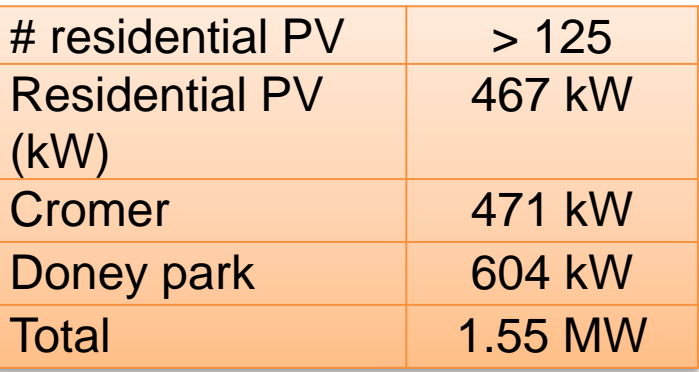

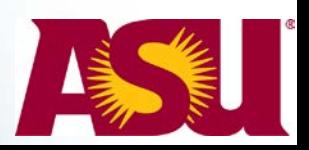

#### **High Bandwidth Feeder and PV Data Acquisition 10**

#### **6 High bandwidth feeder DAS**

- SEL 735 PQ meters, 1-s data
- GPS synchronized and event based data capture
- Parameters monitored (> 70)
	- V, I, kW, kWh, kVAR, harmonics

#### **17 Residential PV DAS**

• SEL 734P PQ meters, 1s and 1 min data

#### **6 Weather stations**

- 1 s data, GPS synchronized
- Irradiance, temperature, rain, relative humidity …

#### **AMI**

- AMI meters on all customer loads ( $\approx$  3300)
- 15 min and hourly data for modeling

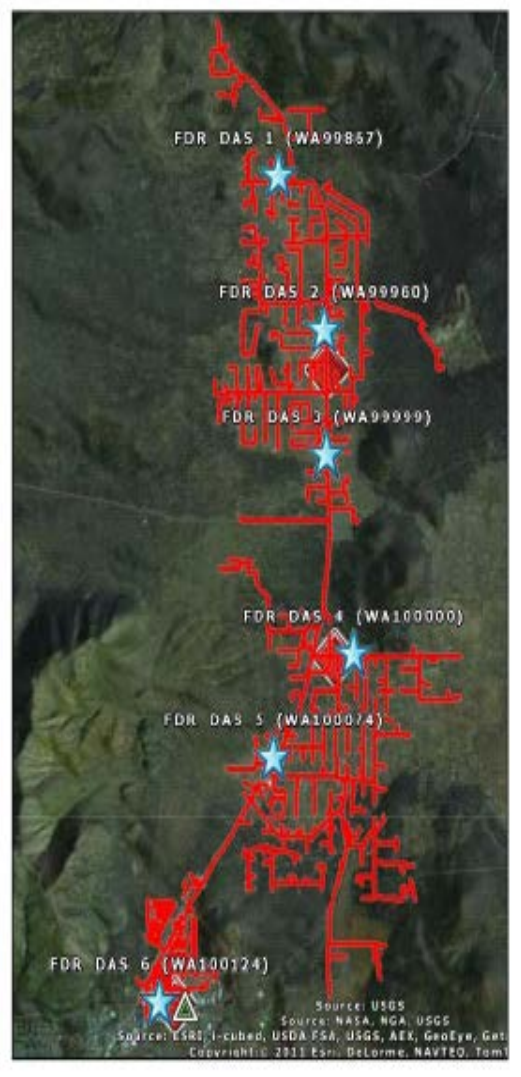

#### **Feeder DAS locations**

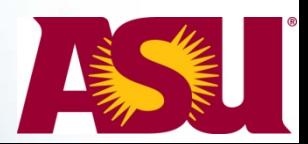

### **Outline**

- Issues to be studied for high PV penetration
- Test feeder details
- Feeder model development and automation
- Steady-state analysis and results
- Modeling in quasi-static analysis tools and model validation
- Modeling in transient analysis tools
	- Network reduction
	- Dynamic phasor approach
	- Automated model development in MATLAB/Simulink
	- Dynamic analysis examples

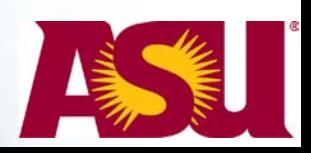

# **Static and quasi-static modeling**

#### Automation of modeling process is the main focus

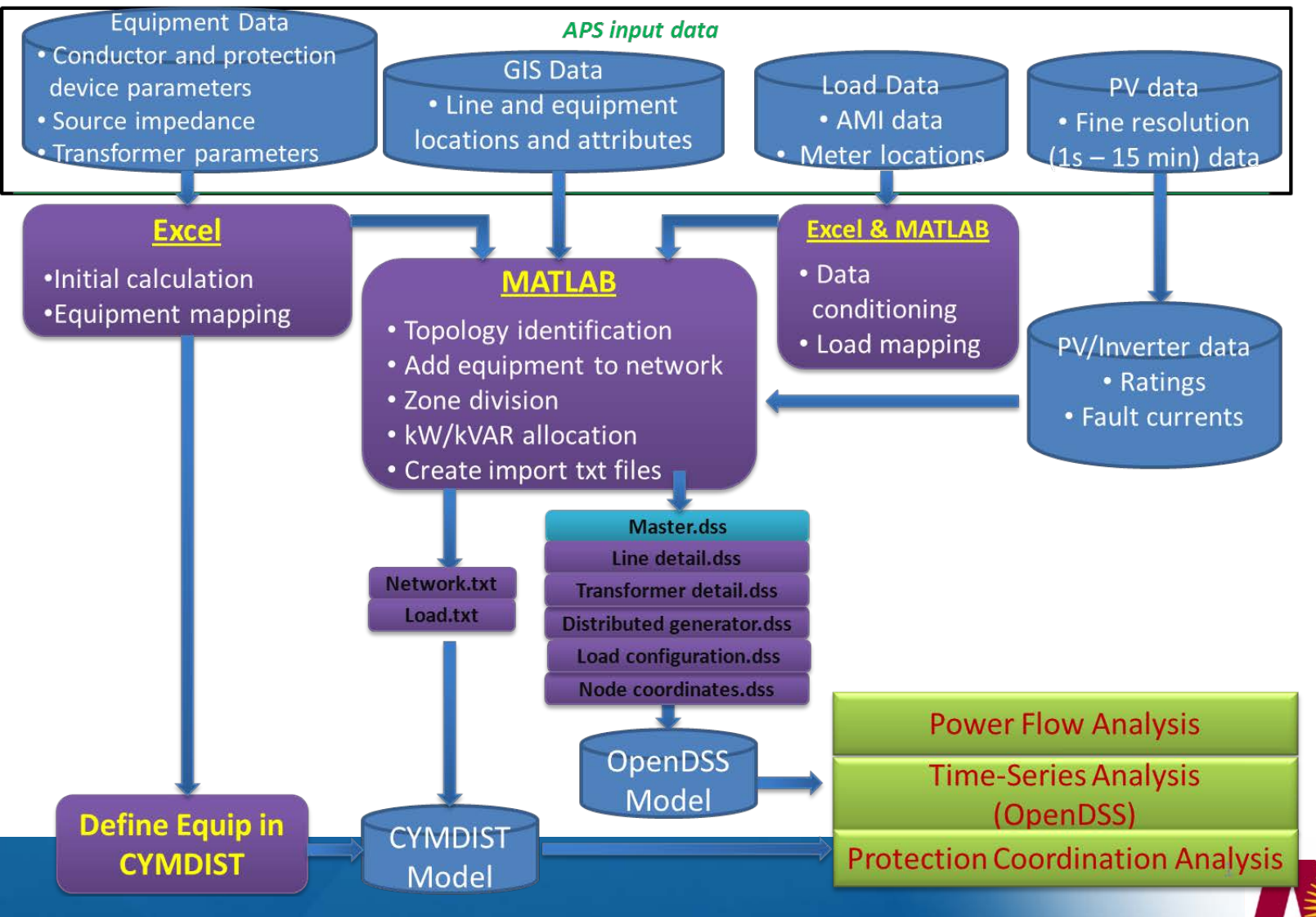

#### **Feeder Network Model Development**

(Auto conversion of GIS data to CYMDIST model using MATLAB)

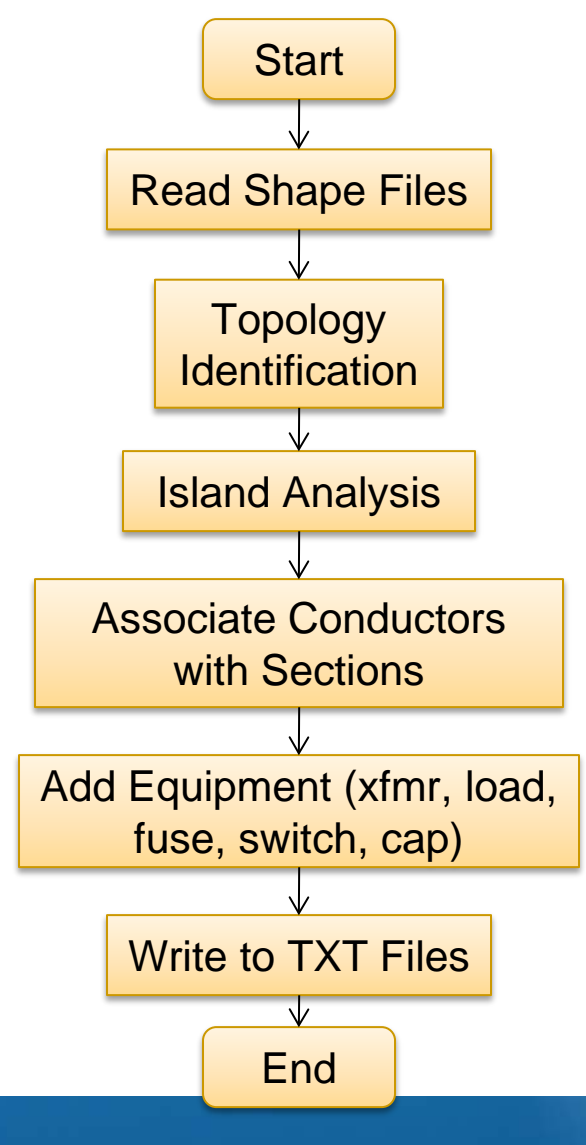

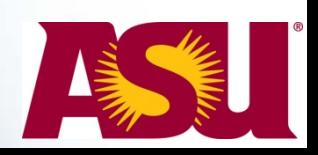

#### **Feeder Model**

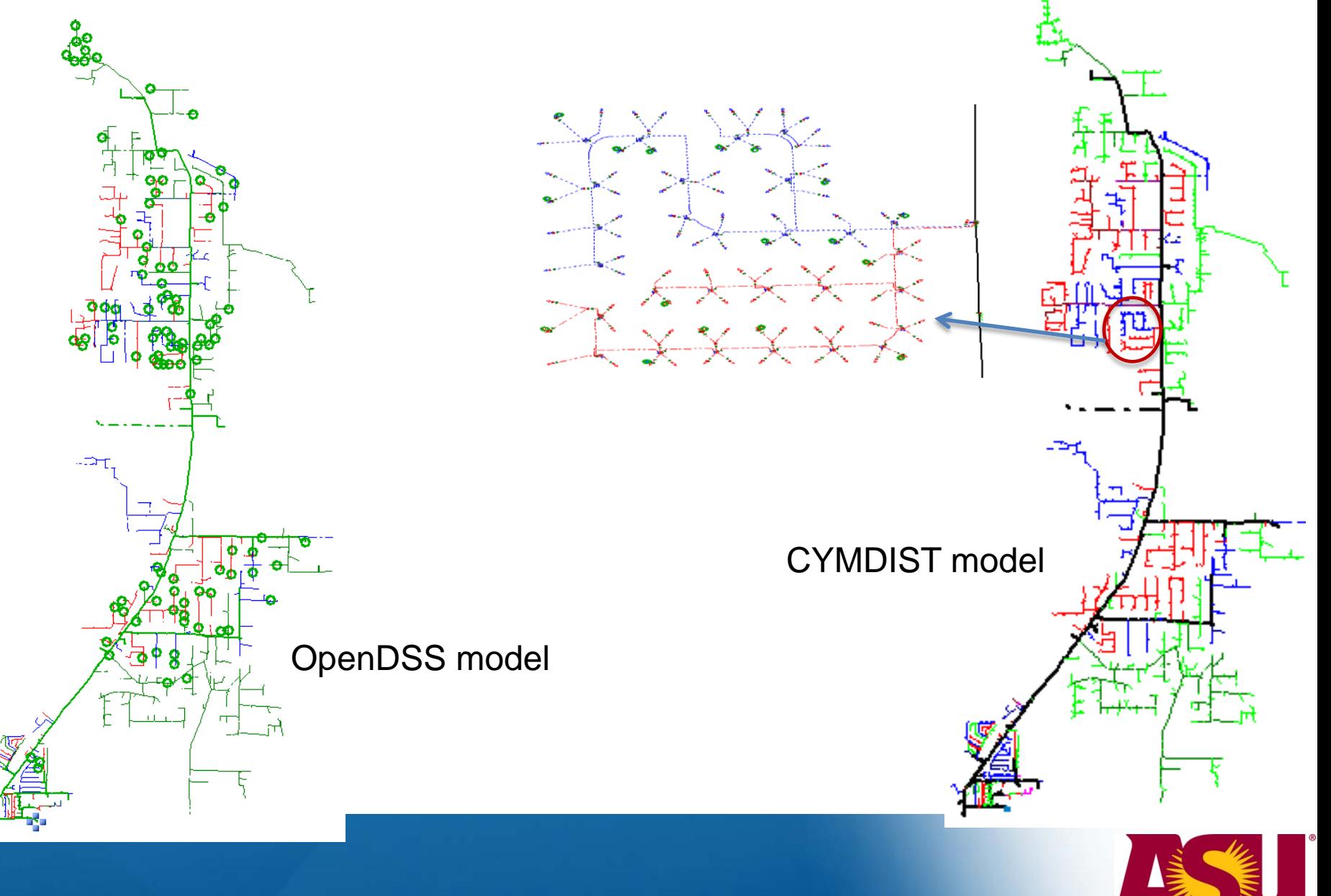

### **Outline**

- Issues to be studied for high PV penetration
- Test feeder details
- Feeder model development and automation
- Steady-state analysis and results
- Modeling in quasi-static analysis tools and model validation
- Modeling in transient analysis tools
	- Network reduction
	- Dynamic phasor approach
	- Automated model development in MATLAB/Simulink
	- Dynamic analysis examples

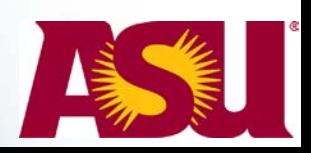

#### **kW profile at high penetration**

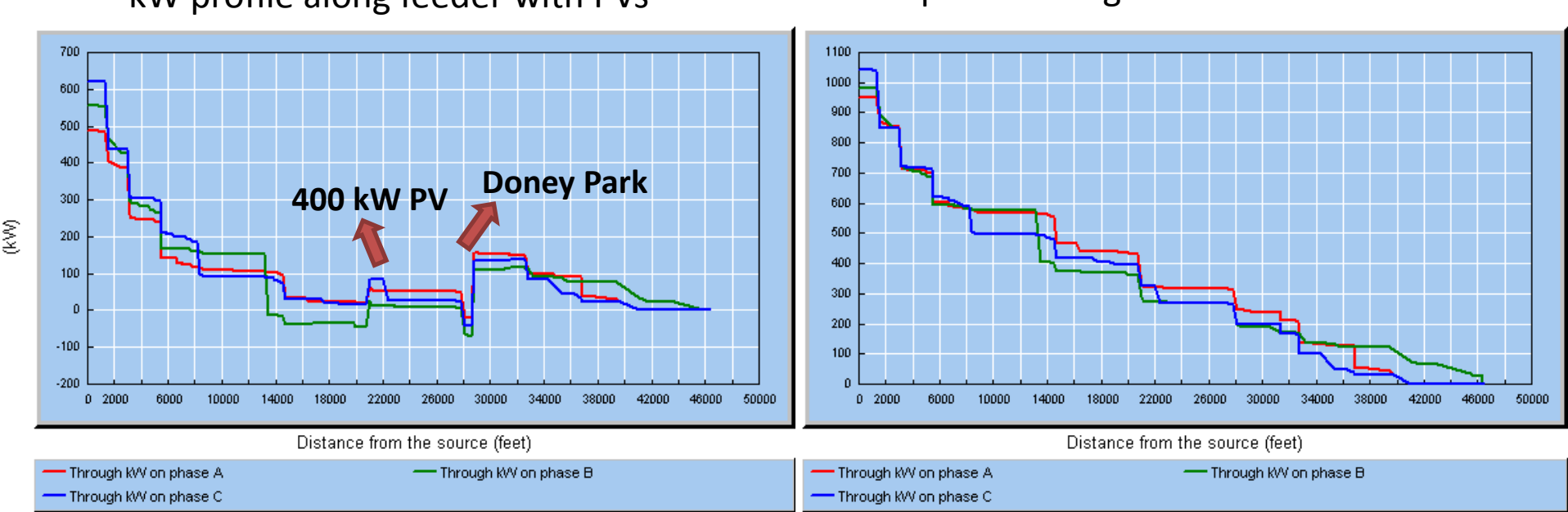

#### kW profile along feeder with PVs kW profile along feeder without PVs

**Total Loads**: 2937 kW **Total amount of PV:** 1299 kW **Penetration: 30.66 % (May 2012 results)**

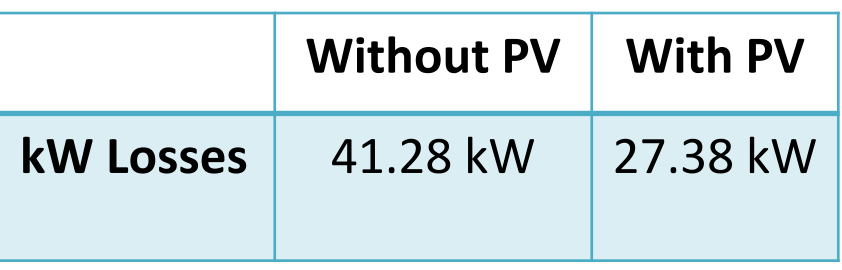

No-load losses not included

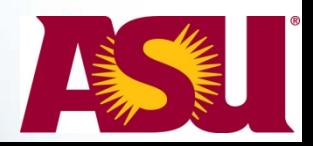

#### **Voltage profile at high penetration**

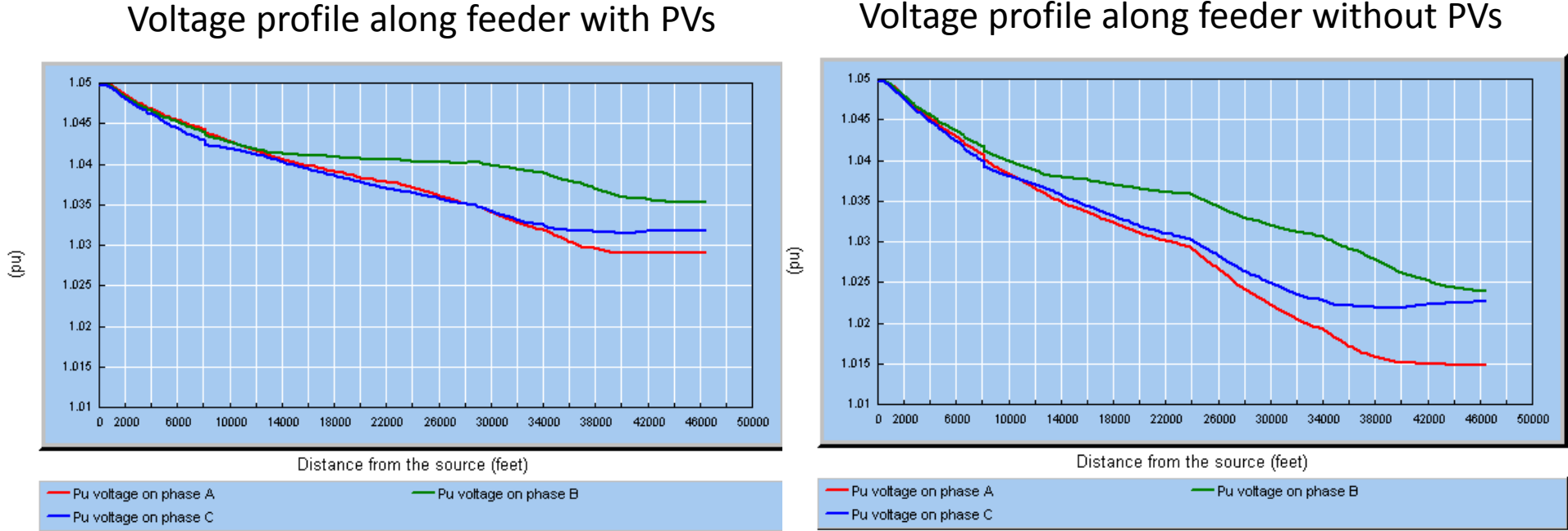

• Improvements in both voltage magnitude and phase unbalance with high penetration of PV

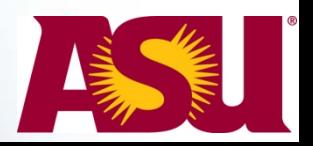

#### **Reactive power support from two large PVs (at highest load)**

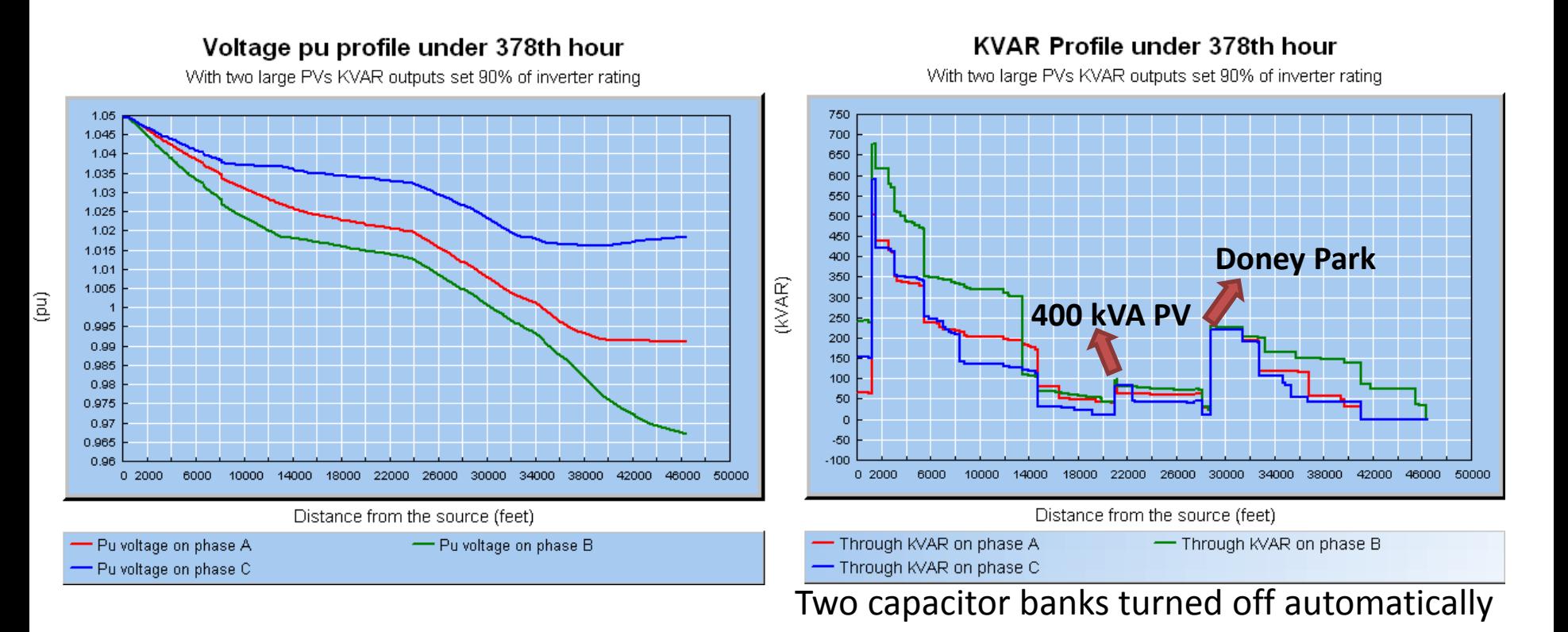

• Reactive power from the two large inverters (at 90% of the total kVA rating) sufficient to maintain voltage without the two capacitor banks

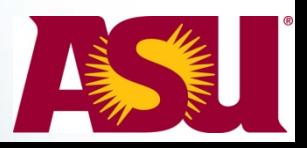

# **Fault Analysis with CYMTCC**

- Protection impact study includes
	- $\cdot$  Fuse-fuse coordination for various scenarios
	- Fuse-recloser coordination and nuisance blowing of fuses
	- Relay sensitivity for remote faults
- CYMTCC (module in CYMDIST) has two protection related analysis
	- **Minimum fault analysis** to verify if the protection devices can adequately detect and clear the minimum faults in their respective protection zones
	- **Fault flow analysis** applies a given type of fault at a given location and gives the fault current and voltage profile at any point on the feeder; used here to study impact of PV for various fault conditions

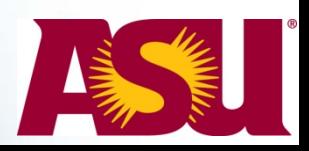

#### **Impact of PV Penetration on Fuse Coordination 20**

#### **Situation 1: DG located upstream of fault**

#### **Situation 2: DG located downstream of fault**

- For Fault 1, Fuse 2 is expected to operate faster than Fuse 1
- For Fault 2, Fuse 2 should not operate and Fuse 1 is expected to isolate the fault
- Whether or not Fuse 2 opens for Fault 2 depends on DG fault current contribution

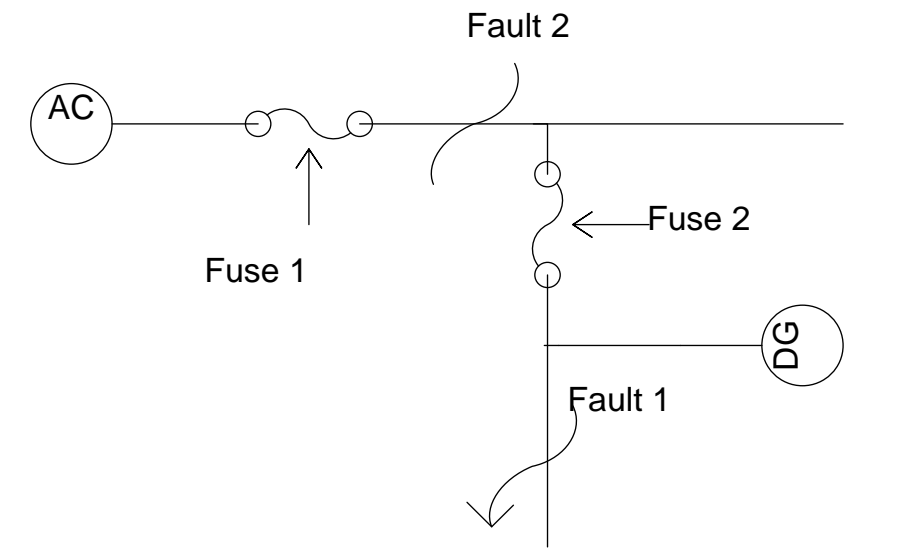

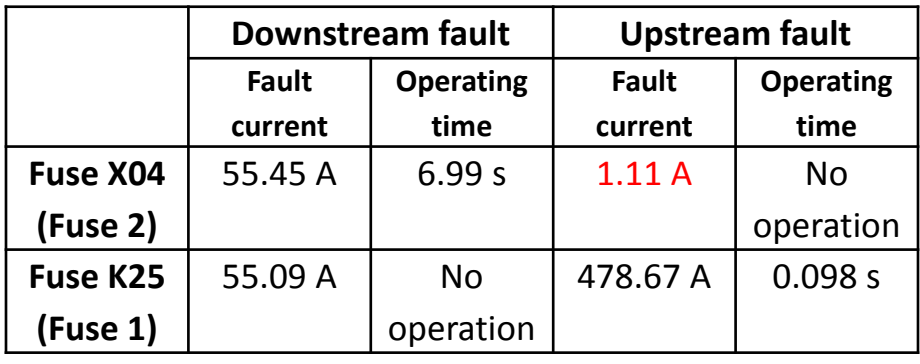

• No violations observed in the studied cases for Situation 1 or 2

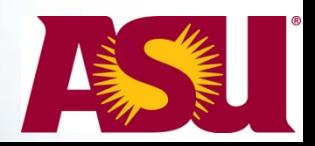

# **Stiffness Ratio**

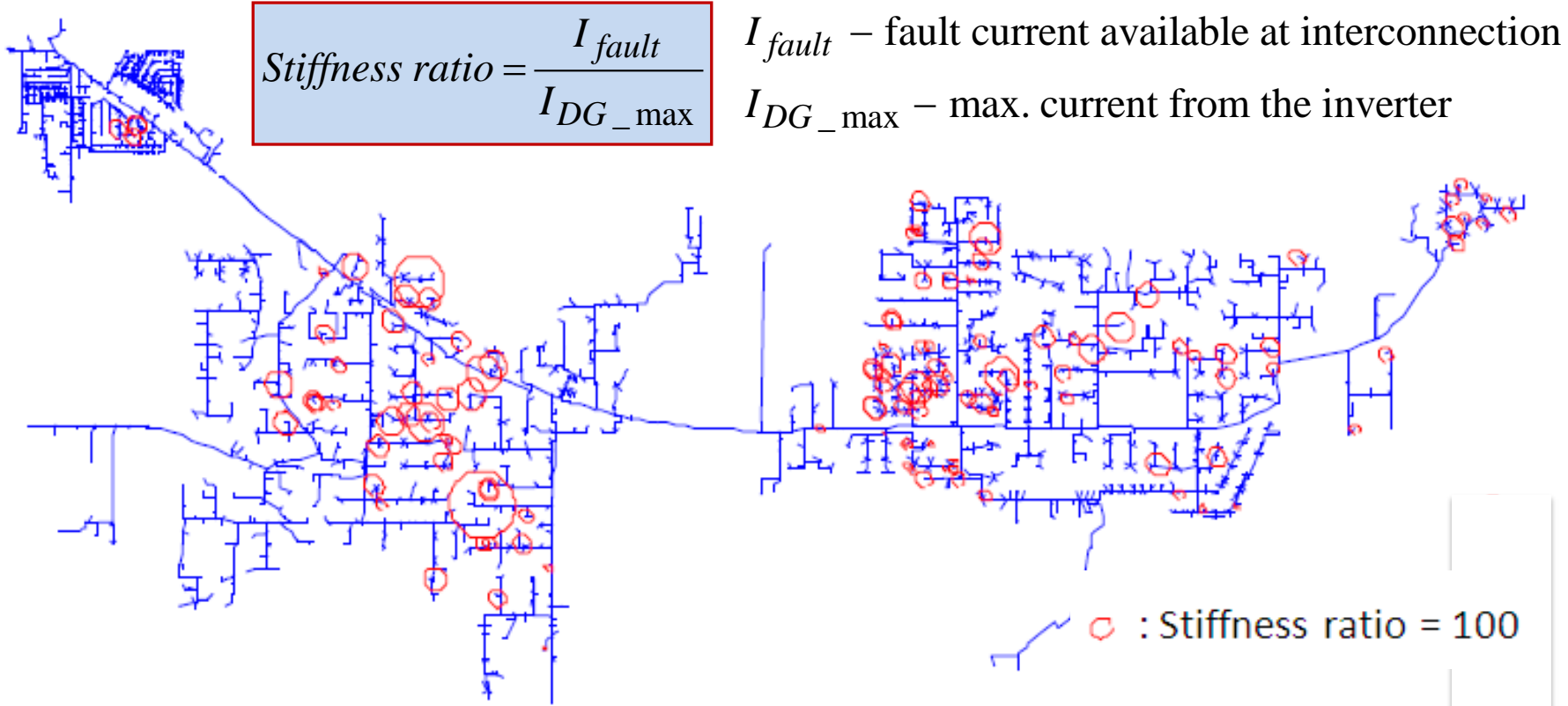

- Stiffness ratio is a good measure of the potential for impact
- Stiffness ratio in the Flagstaff feeder mostly above 50, and hence limited adverse impact due to PV
- Generators with low stiffness ratios are studied more extensively

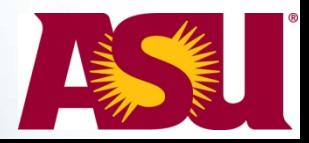

### **Impact on Relay Sensitivity**

• With large DG penetration, the fault current seen at substation relay may be reduced, which impacts its sensitivity to detect remote faults

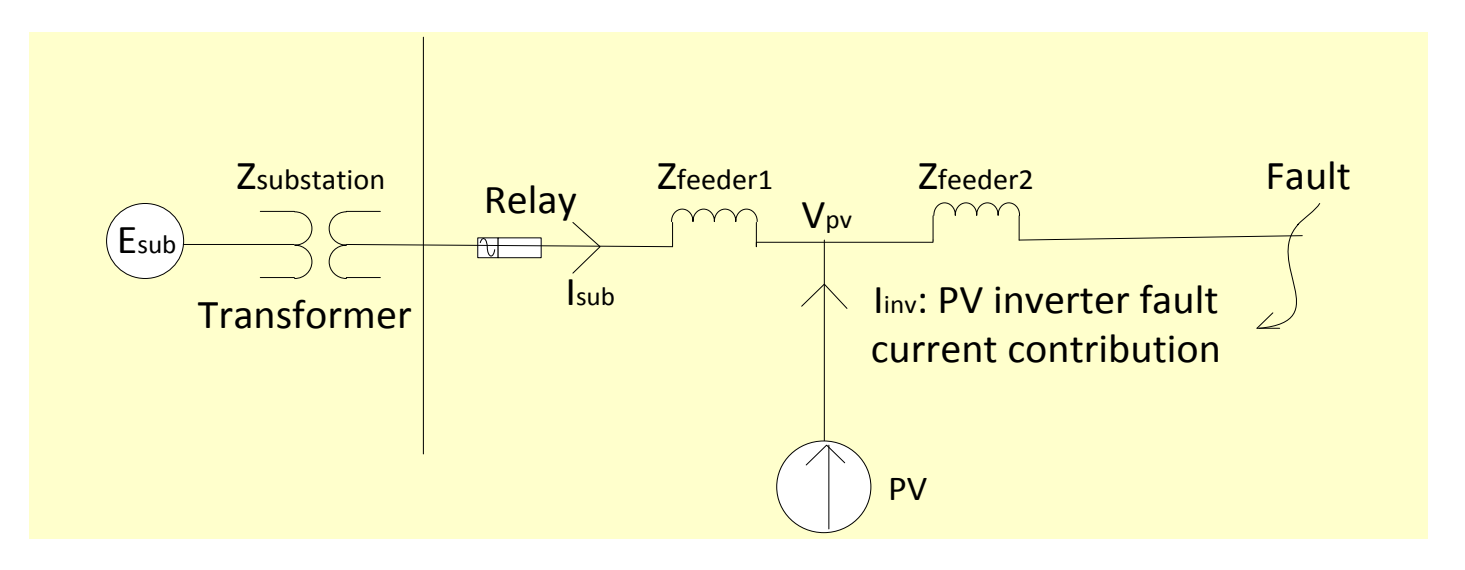

$$
I_{reduction} = \frac{I_{inv} \cdot Z_{feeder2}}{Z_{substation} + Z_{feeder1} + Z_{feeder2}}
$$

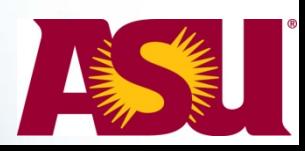

### **Outline**

- Issues to be studied for high PV penetration
- Test feeder details
- Feeder model development and automation
- Steady-state analysis and results
- Modeling in quasi-static analysis tools and model validation
- Modeling in transient analysis tools
	- Network reduction
	- Dynamic phasor approach
	- Automated model development in MATLAB/Simulink
	- Dynamic analysis examples

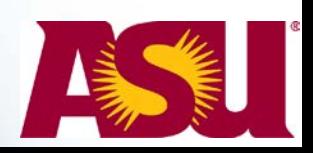

## **Time-Series Analysis using OpenDSS**

- Snap shot power flow for a few select cases alone are not enough to understand the time varying effects of PV
- Time series analysis helps to analyze the distribution system over a defined, longer interval – a season, week, or day at fine time resolutions
- Time series analysis performs a sequence of power flow simulations using time-series load and PV data, with the converged state of one run providing the initial state for the next
- Operation of components with low-frequency dynamics such as switched capacitors can be studied
- OpenDSS with a COM interface is an effective tool for time-series analysis

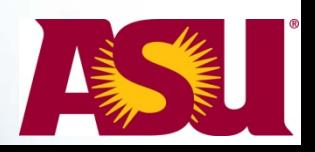

## **Zone division for load (kW, kVAR) data**

- Feeder divided into 5 zones based on DAS location
- Zone 5 <sup>o</sup> DAS measurements in each zone used for load kW and kVAR allocation with AMI used for scaling
- Allows use of 1 s data from feeder DAS for time-series analysis

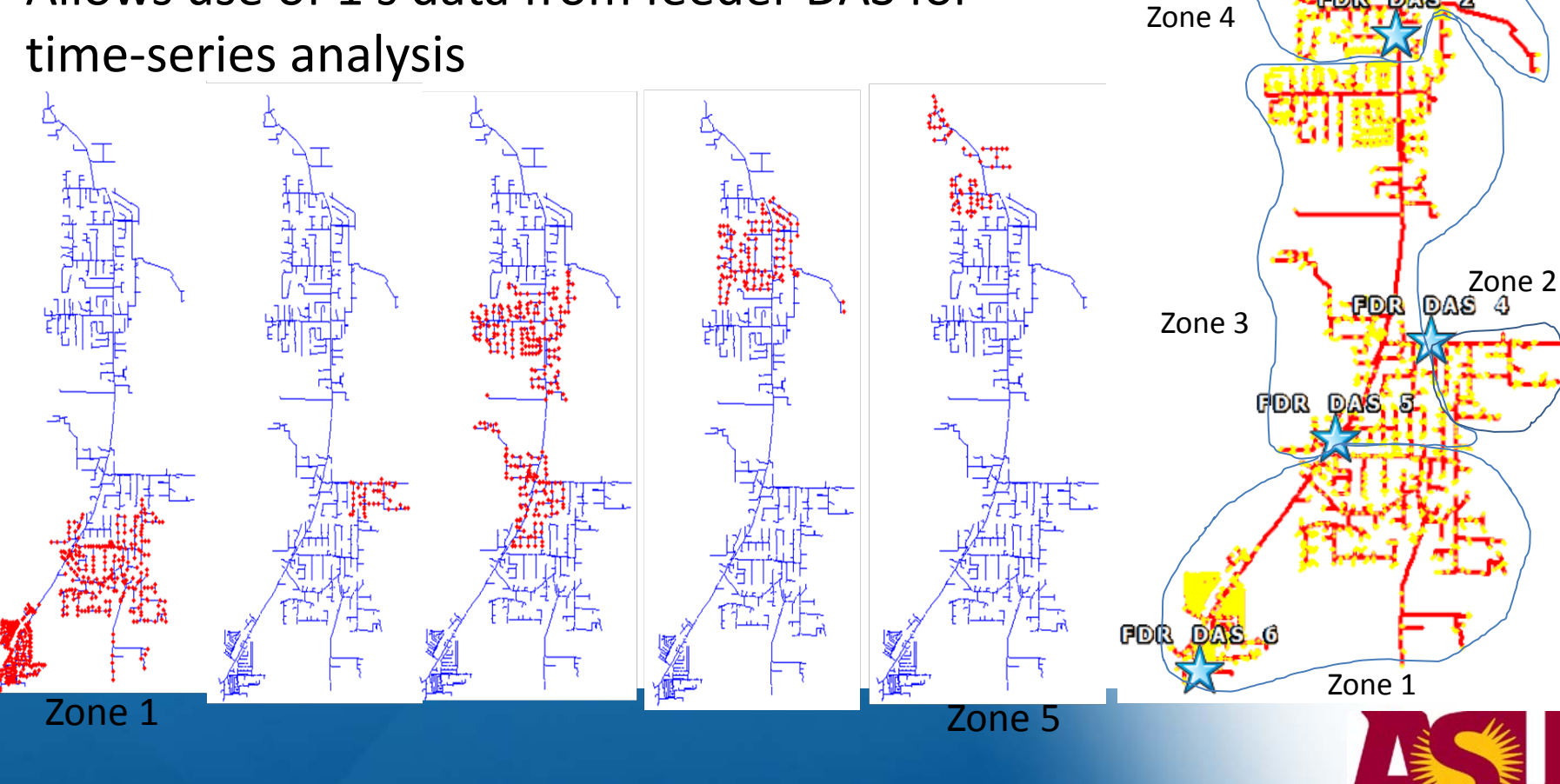

DASOL

New

#### **Time-series analysis and validation (kW)**

Measured and simulated 1-min interval kW plot of each phase at the substation on 9/25/2012

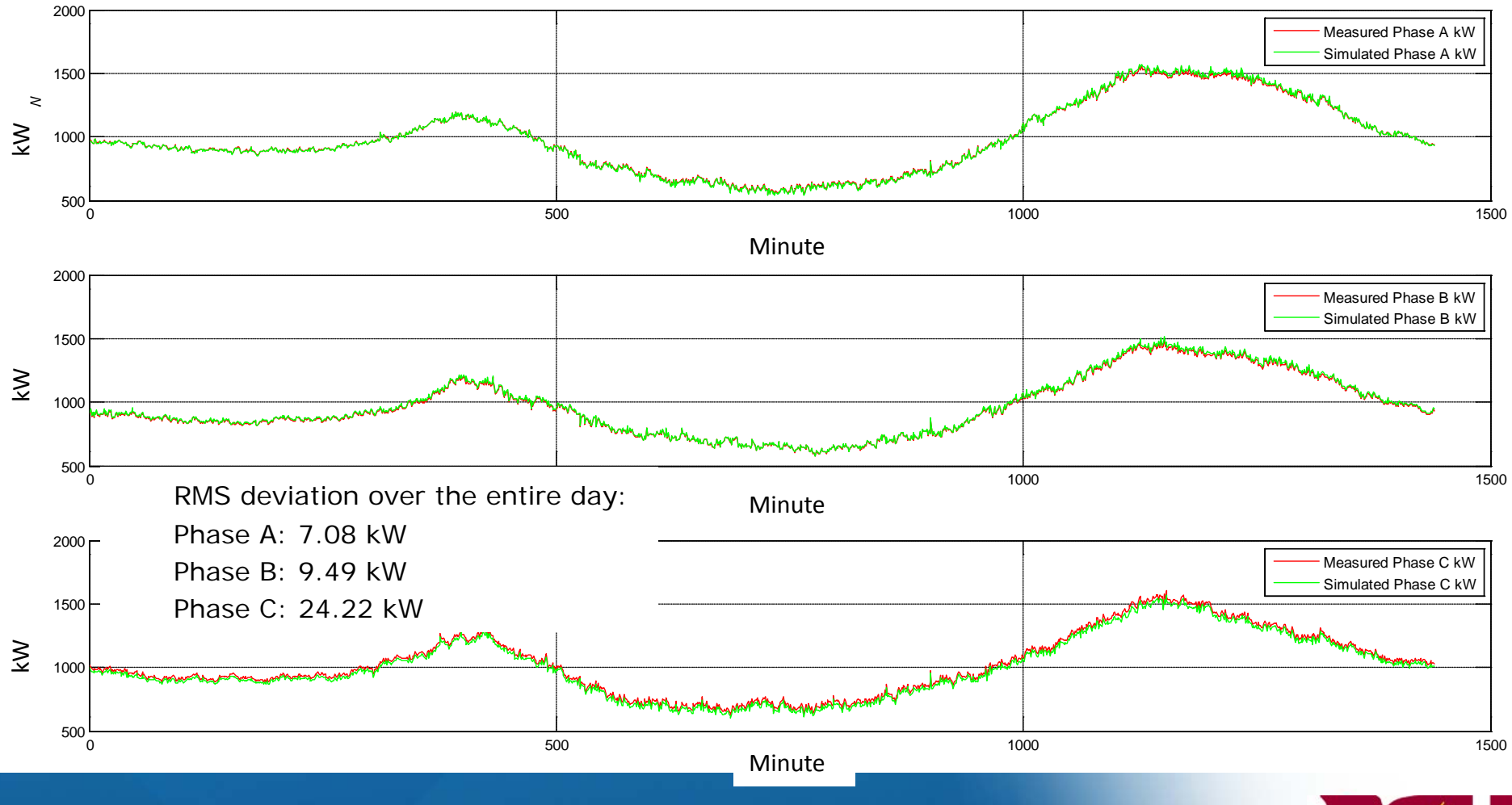

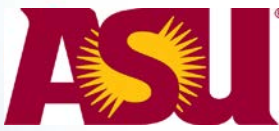

#### **Time-series analysis and validation (kW)**

• Measured and simulated 1-min interval voltage at DAS 05 (middle of the feeder) on 9/25/2012

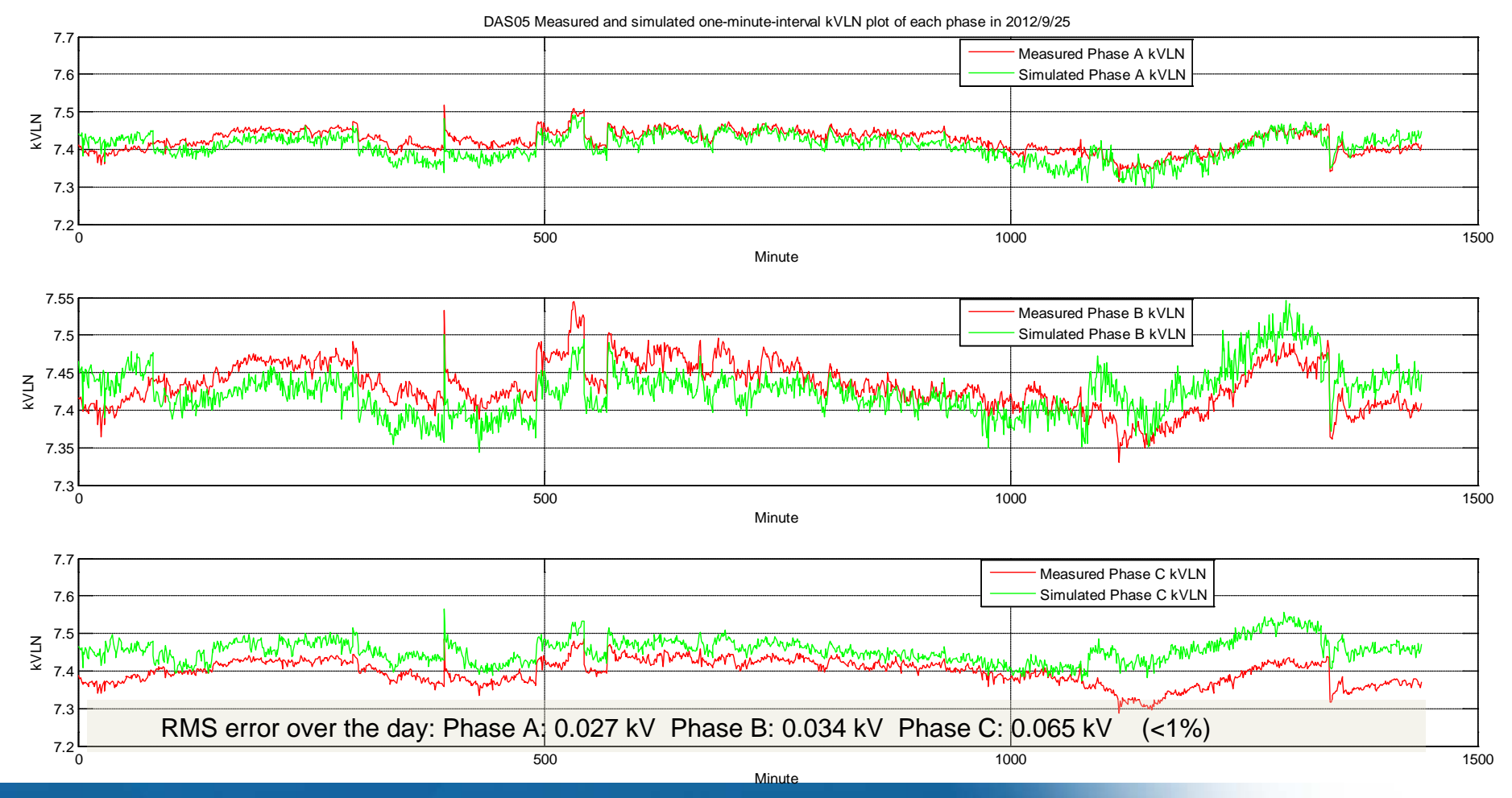

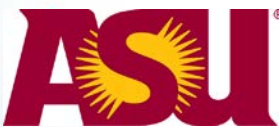

**27**

#### **Time series analysis with and without PV**

Measured and simulated 1-min interval kW plot of phase A at DAS04 over a day compared with simulated results of no PV scenario

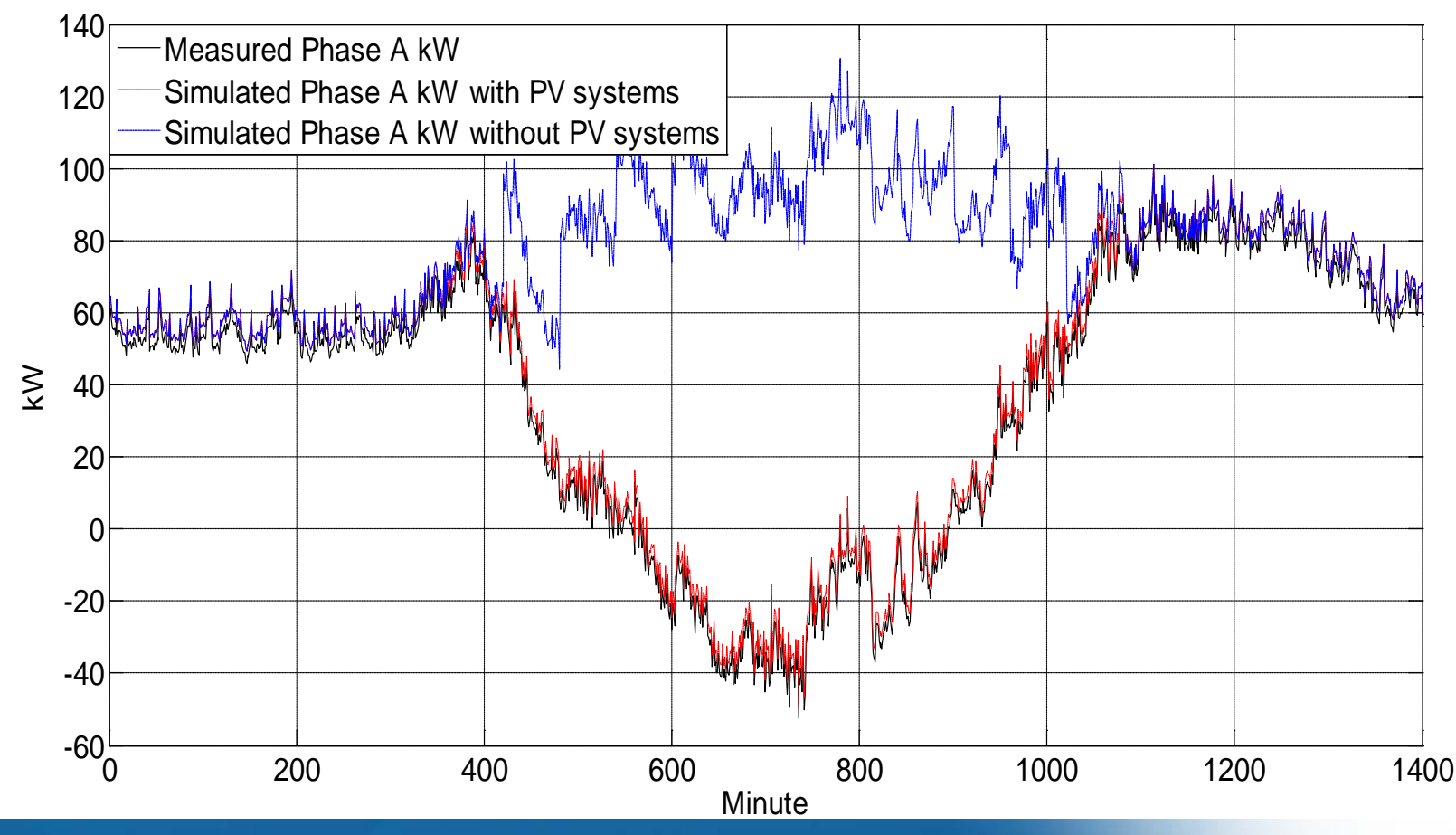

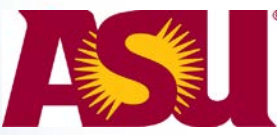

#### **Outline**

- Test feeder details
- Modeling in quasi-static analysis tools and model validation
- Modeling in transient analysis tools
	- Network reduction
	- Validation of dynamic phasor solvers in MATLAB/Simulink
	- Automated model development in MATLAB/Simulink

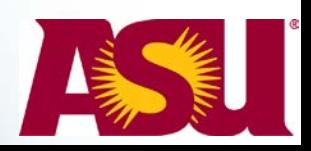

# **Approach for dynamic modeling**

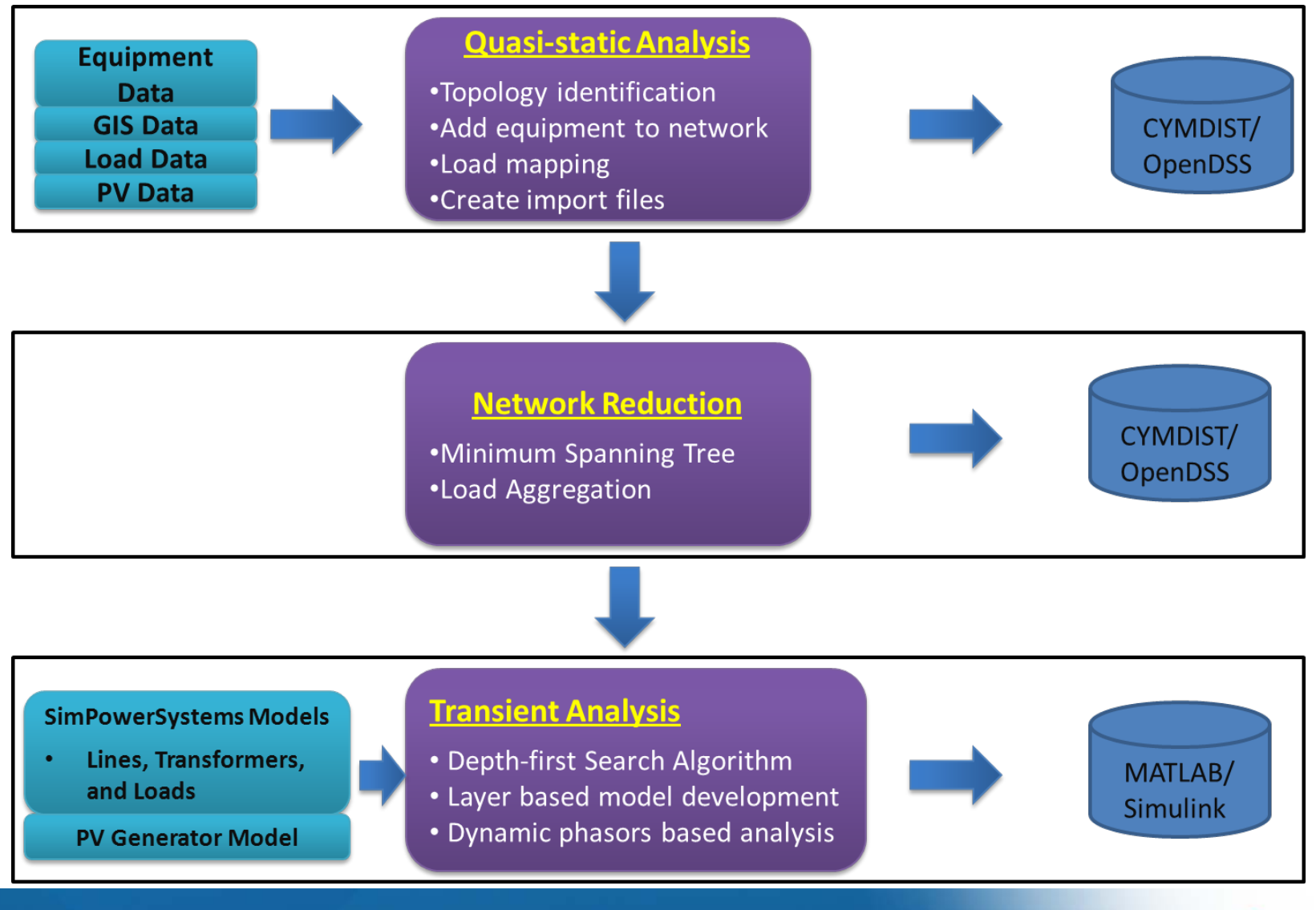

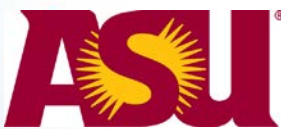

# **Network reduction approach**

- Minimum Spanning Tree algorithm to reduce the feeder model
	- The algorithm identifies the nearest three-phase section for each load and PV generator.
	- Aggregates all the loads, without PV generators, for each phase and links it to the nearest three-phase section
	- Retains all the loads which have PV generators associated, since the final goal is to study the dynamic impact of PV inverters on the distribution system

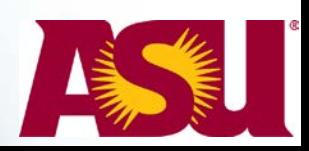

# **Result of network reduction**

Reduced model

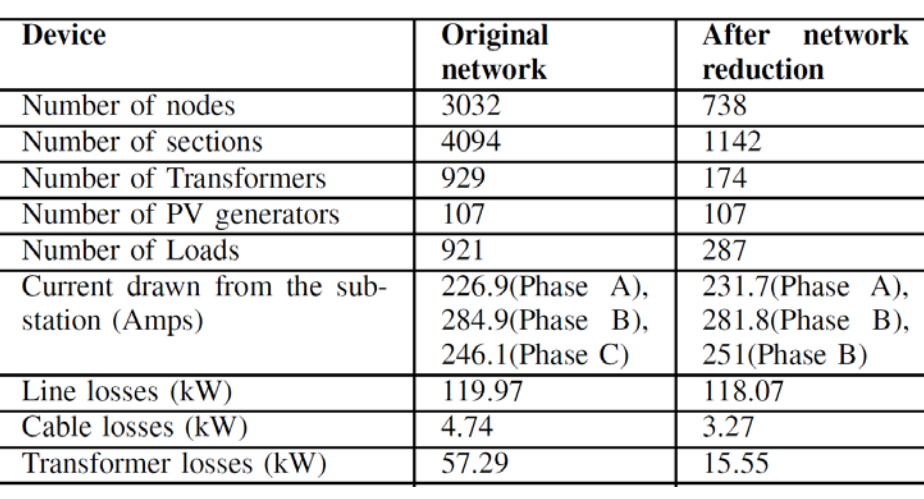

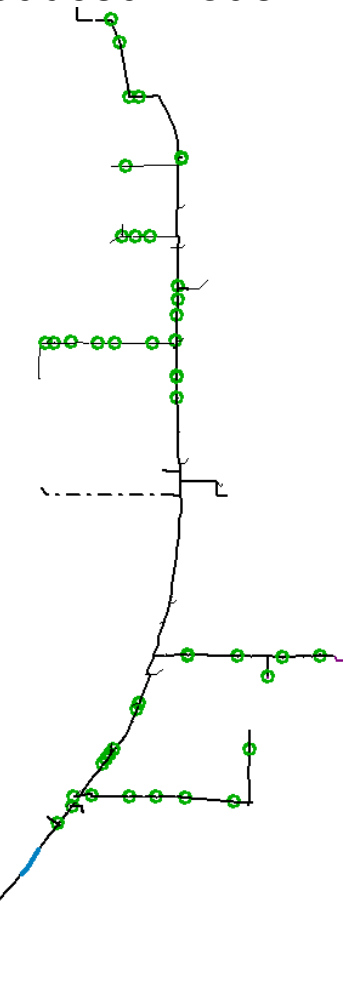

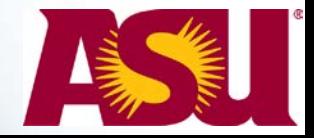

#### **Comparison of the detailed and reduced feeder models**

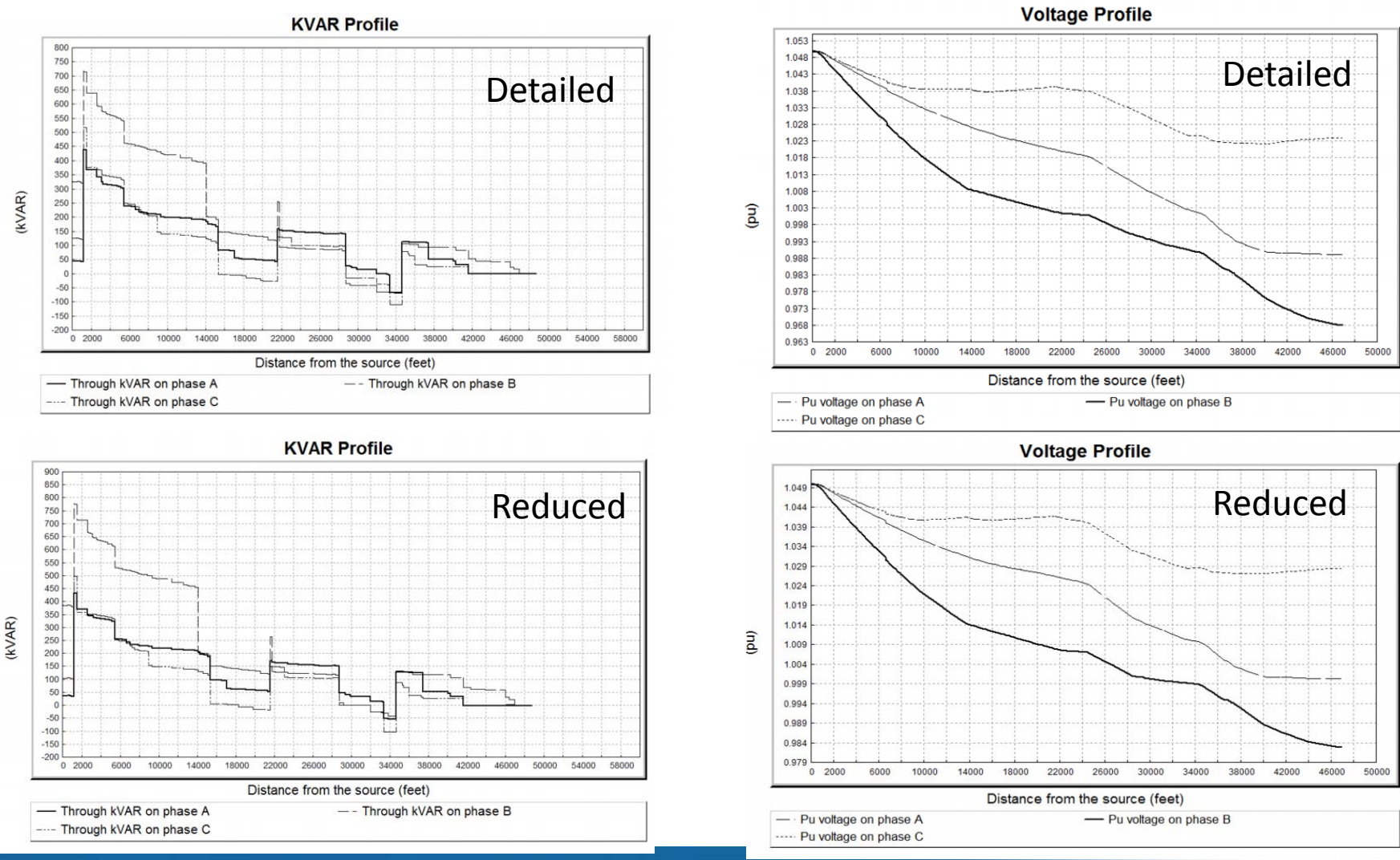

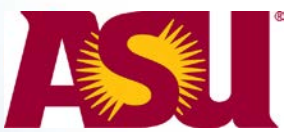

# **Network reduction**

• Tool also allows to selectively retain a section of the feeder in full detail depending on a given study objective (Ex: lateral microgrid)

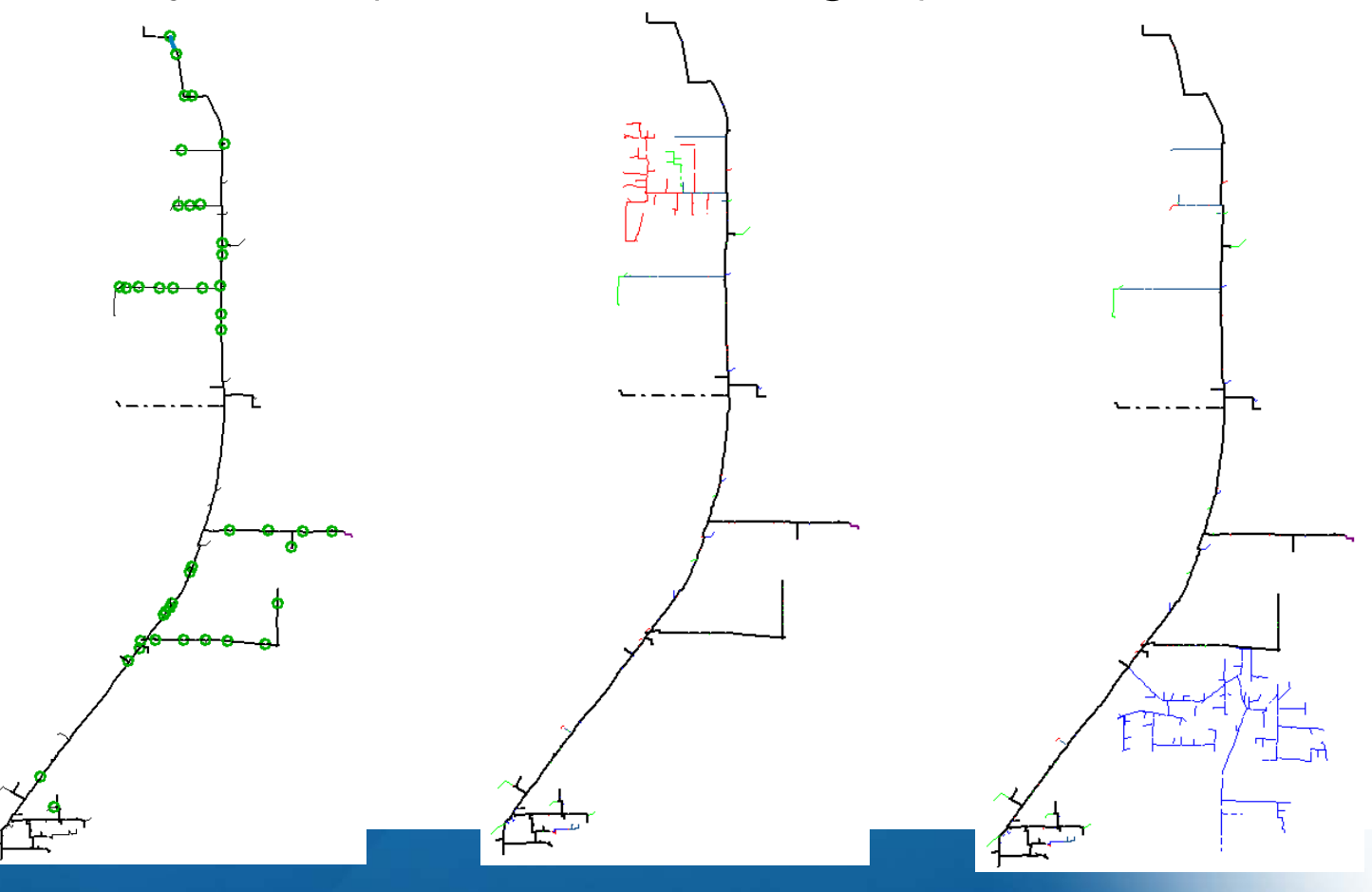

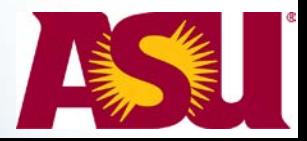

### **Outline**

- Issues to be studied for high PV penetration
- Test feeder details
- Feeder model development and automation
- Steady-state analysis and results
- Modeling in quasi-static analysis tools and model validation
- Modeling in transient analysis tools
	- Network reduction
	- Dynamic phasor approach
	- Automated model development in MATLAB/Simulink
	- Dynamic analysis examples

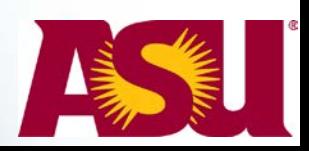

# **Dynamic phasor method**

- Dynamic phasor is a general averaging procedure applicable to a broad class of circuits and systems
- The dynamic phasor method is based on the fact that the waveform  $x(\cdot)$  can be approximated on the time interval  $[t-T, t]$  to arbitrary accuracy with a Fourier series representation of the form

$$
x(t - T + \tau) = \sum_{k} \langle x \rangle_{k}(t) e^{jk\omega_{s}(t - T + \tau)}
$$

- where the sum is over all integers  $k$  (but typically a very small subset),  $\omega_{s}$  =  $\frac{2\pi}{T}$ ,  $\tau \in [0, T]$ , and  $\langle x \rangle_k(t)$  are the complex Fourier coefficients.  $\langle x \rangle_k(t) = \frac{1}{T}$  $\frac{1}{T} \int_{T} x(t-T+\tau)e^{-jK\omega_{S}(t-T+\tau)}dt$  $\frac{t}{2}$  $t-T$
- The analysis computes the time-evolution of the Fourier series coefficients as the window of length  $T$  slides over the actual waveform; transients can be interpreted in terms of envelop variation

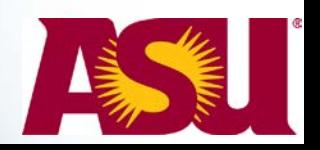

# **Dynamic phasor method**

• Derivative of the *k*th dynamic phasor coefficient

$$
\frac{d\left\langle x_{k}\right\rangle }{dt}=\left\langle \frac{dx}{dt}\right\rangle _{k}-jk\omega _{s}\left\langle x_{k}\right\rangle
$$

• Multiplication in time-domain involves convolution in phasor domain

$$
\langle xy \rangle_k = \sum_l \langle x \rangle_{k-l} \langle y \rangle_l
$$

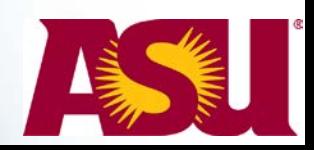

#### **An example dynamic phasor analysis**

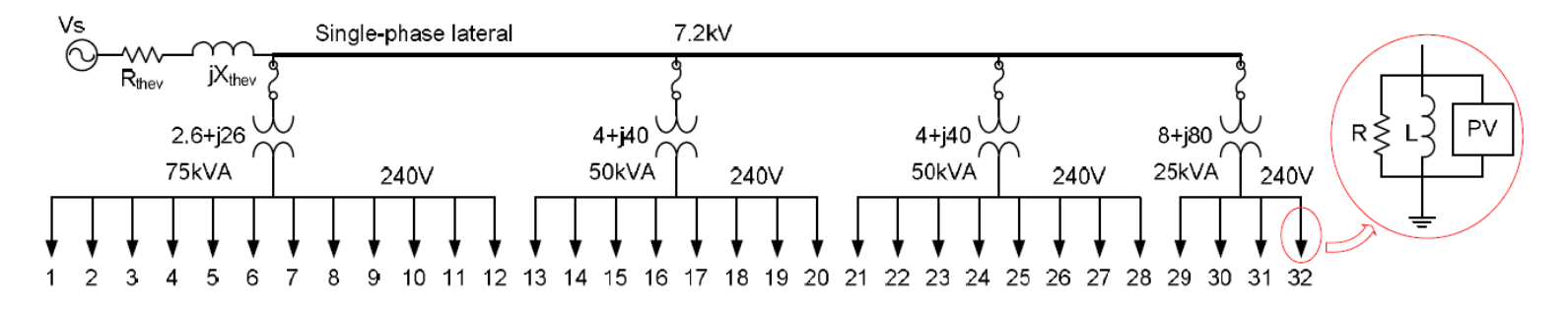

- sudden change in insolation from 100% to 40% at t=0.3s.
- sudden change in insolation from 40% back to 100% at t=0.7s
- step change in *Vs* from 1 p.u. to 0.9 p.u. at t=1s
- step change in *Vs* from 0.9 p.u. to 1.1 p.u. at t=1.2s

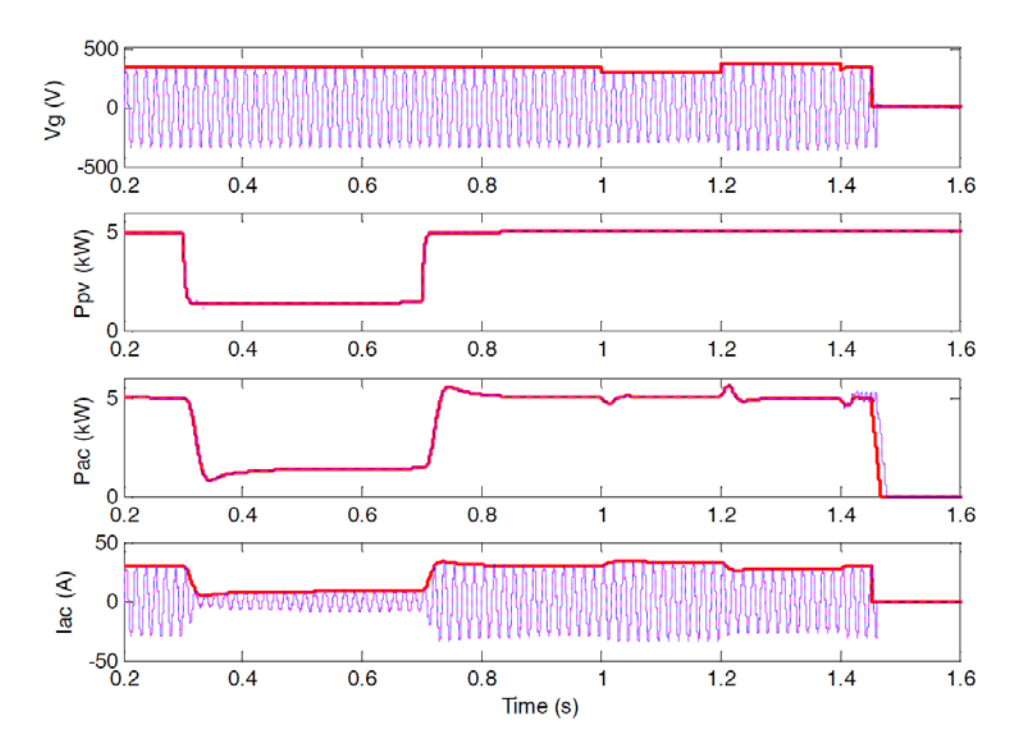

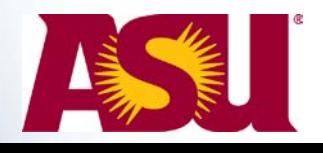

## **Models of PV generators**

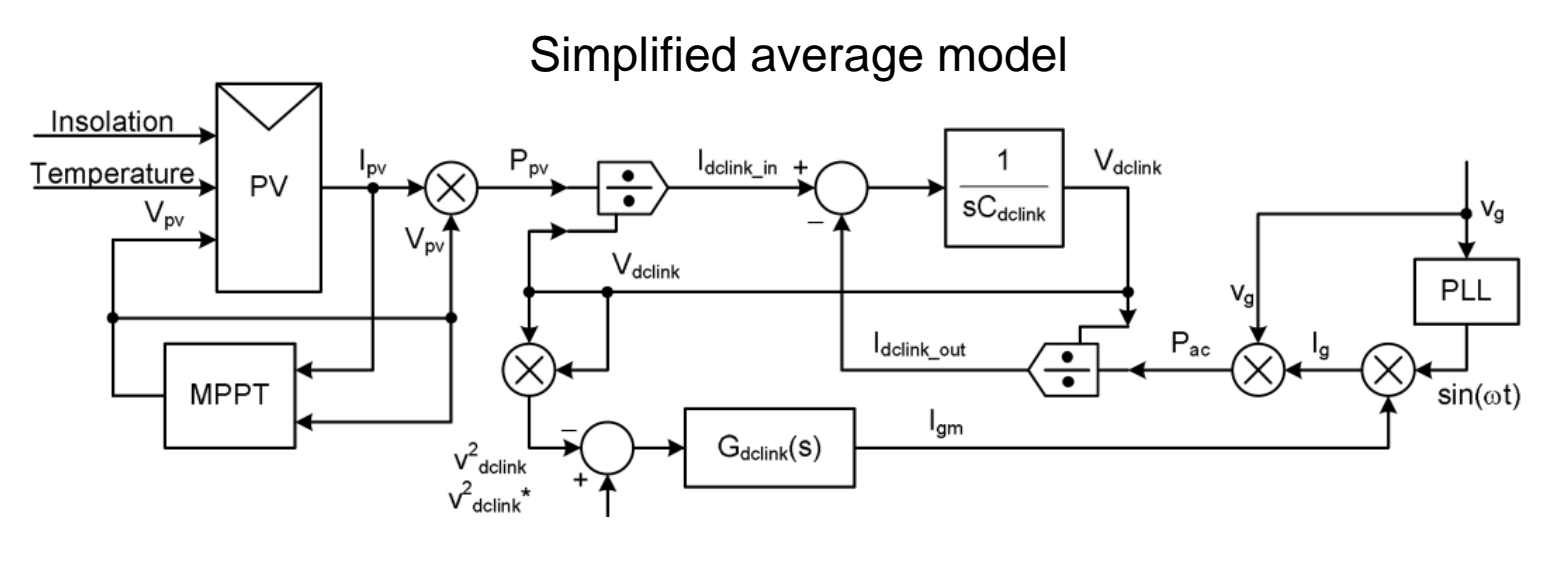

Model for phasor analysis

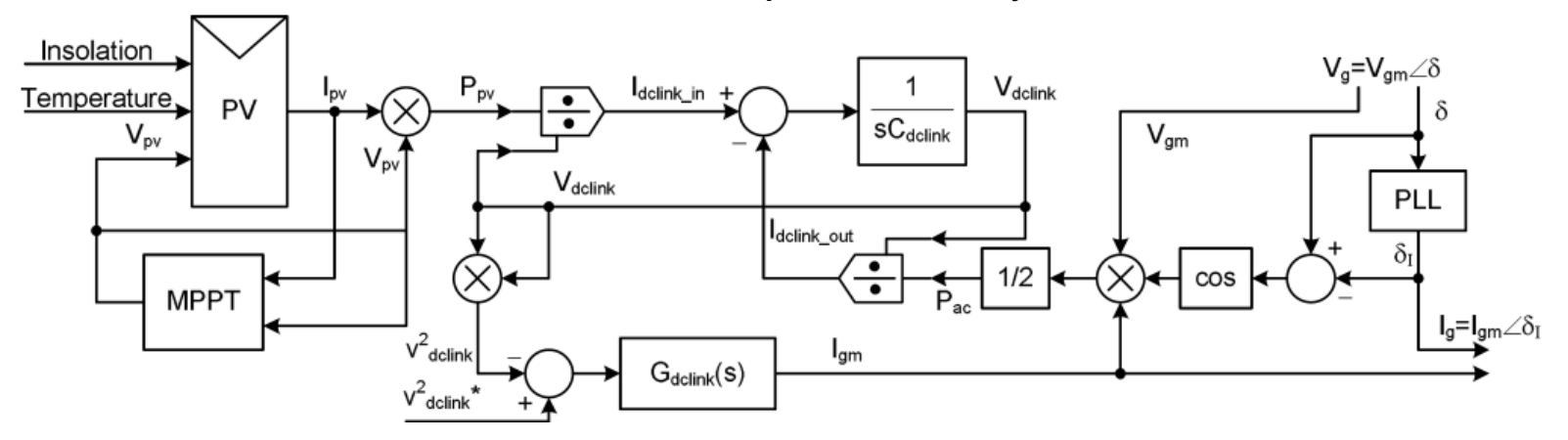

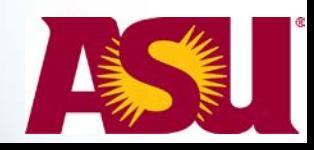

#### **Dynamic phasor example**

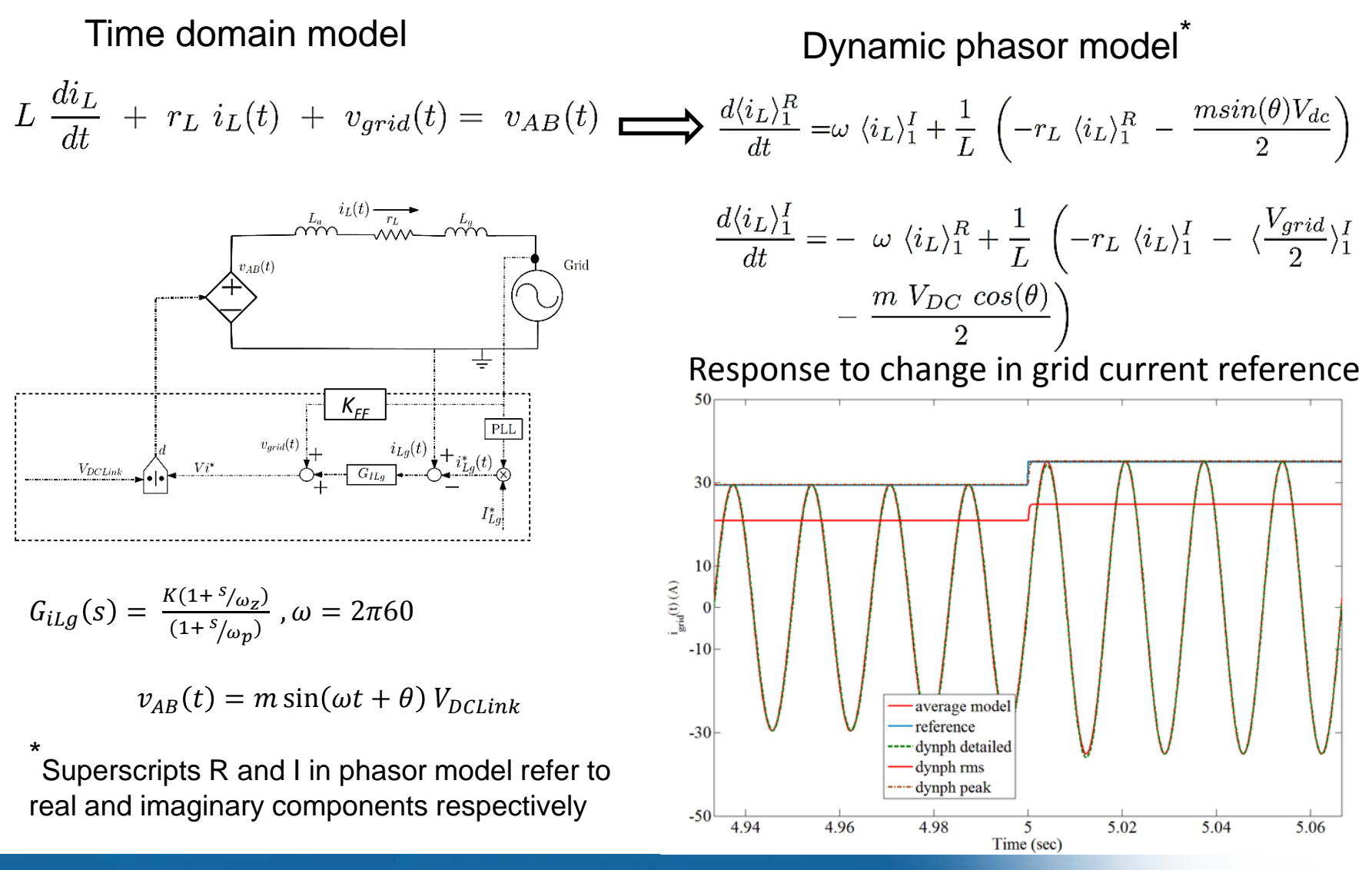

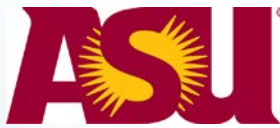

#### **Outline**

- Issues to be studied for high PV penetration
- Test feeder details
- Feeder model development and automation
- Steady-state analysis and results
- Modeling in quasi-static analysis tools and model validation
- Modeling in transient analysis tools
	- Network reduction
	- Dynamic phasor approach
	- Automated model development in MATLAB/Simulink
	- Dynamic analysis examples

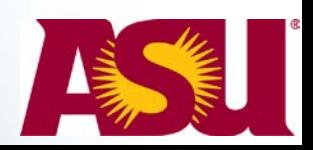

# **Modeling in SimPowerSystem**

- Automation of schematic development from GIS for transient analysis tool using depth-first search algorithm
- SimPowerSystems has an in-built dynamic phasor solver (dynamic phasor models for other transient tools also developed)
- Possible transient studies: impact of cloud and high ramp rates, impact on cap banks, control interaction, islanding
- Example: transient simulation with many step changes in insolation and load over 70 s requires 15 min of CPU time

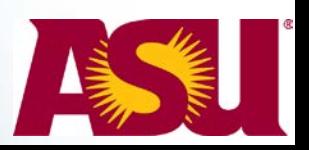

#### **Automated model construction in Simulink from GIS**

- Depth-first search algorithm has been used for exploring the feeder
- Layer based approach
	- Layer 1 contains all the three-phase distribution lines
	- Layer 2 contains the subsystems consisting of all the distribution transformers, loads, and single-phase PV generators
- All relevant control loops in inverter are modeled in detail
	- DC link voltage controller, PLL, island detection
	- Current loop considered ideal due to its high bandwidth

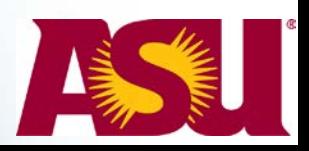

#### **A small part of Simpowersystem model**

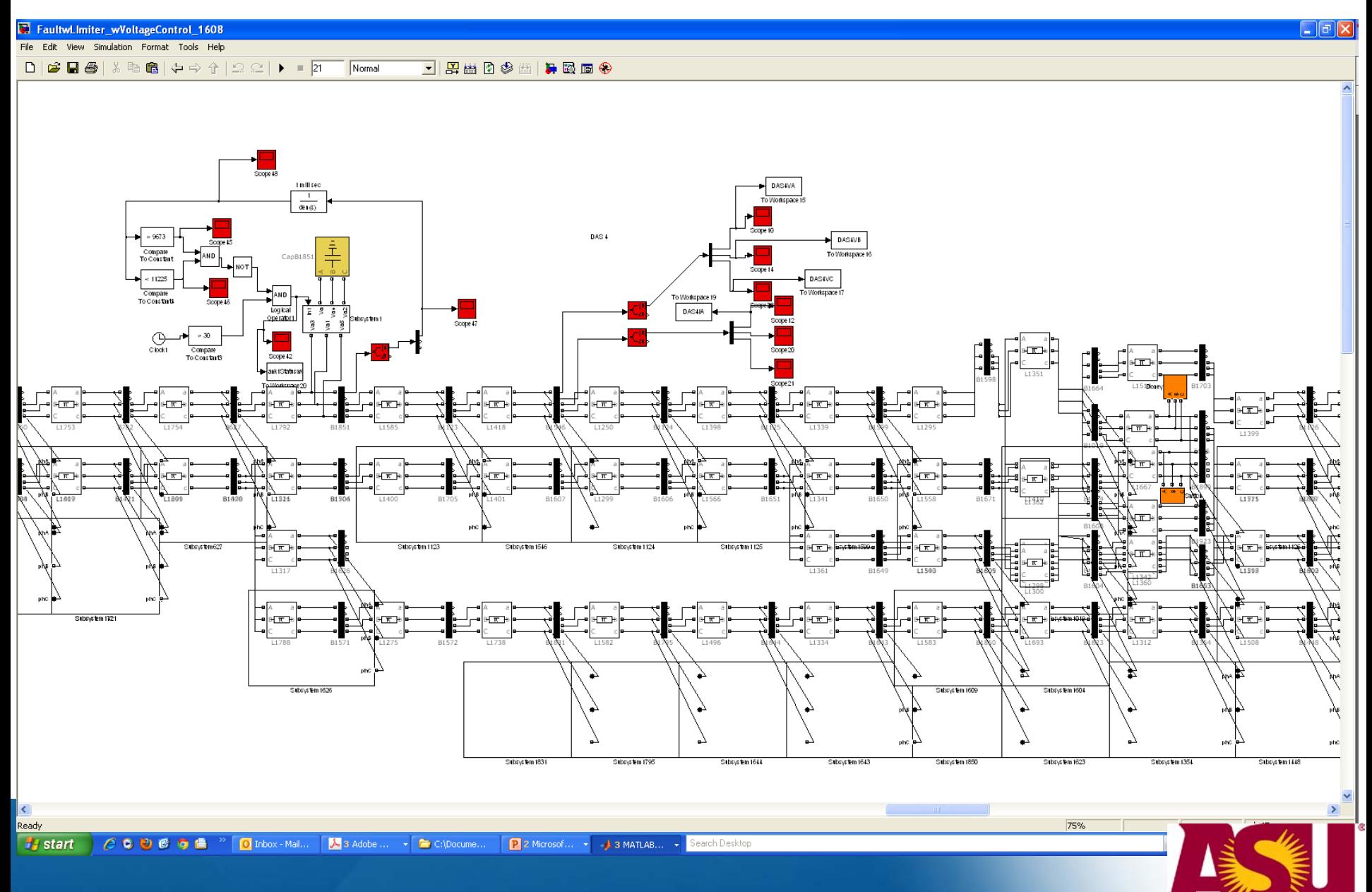

### **Outline**

- Issues to be studied for high PV penetration
- Test feeder details
- Feeder model development and automation
- Steady-state analysis and results
- Modeling in quasi-static analysis tools and model validation
- Modeling in transient analysis tools
	- Network reduction
	- Dynamic phasor approach
	- Automated model development in MATLAB/Simulink
	- Dynamic analysis examples

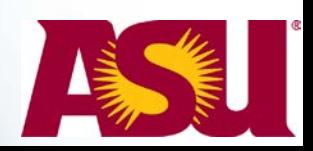

#### **Example results: Random variation in PV and voltage regulation by DG**

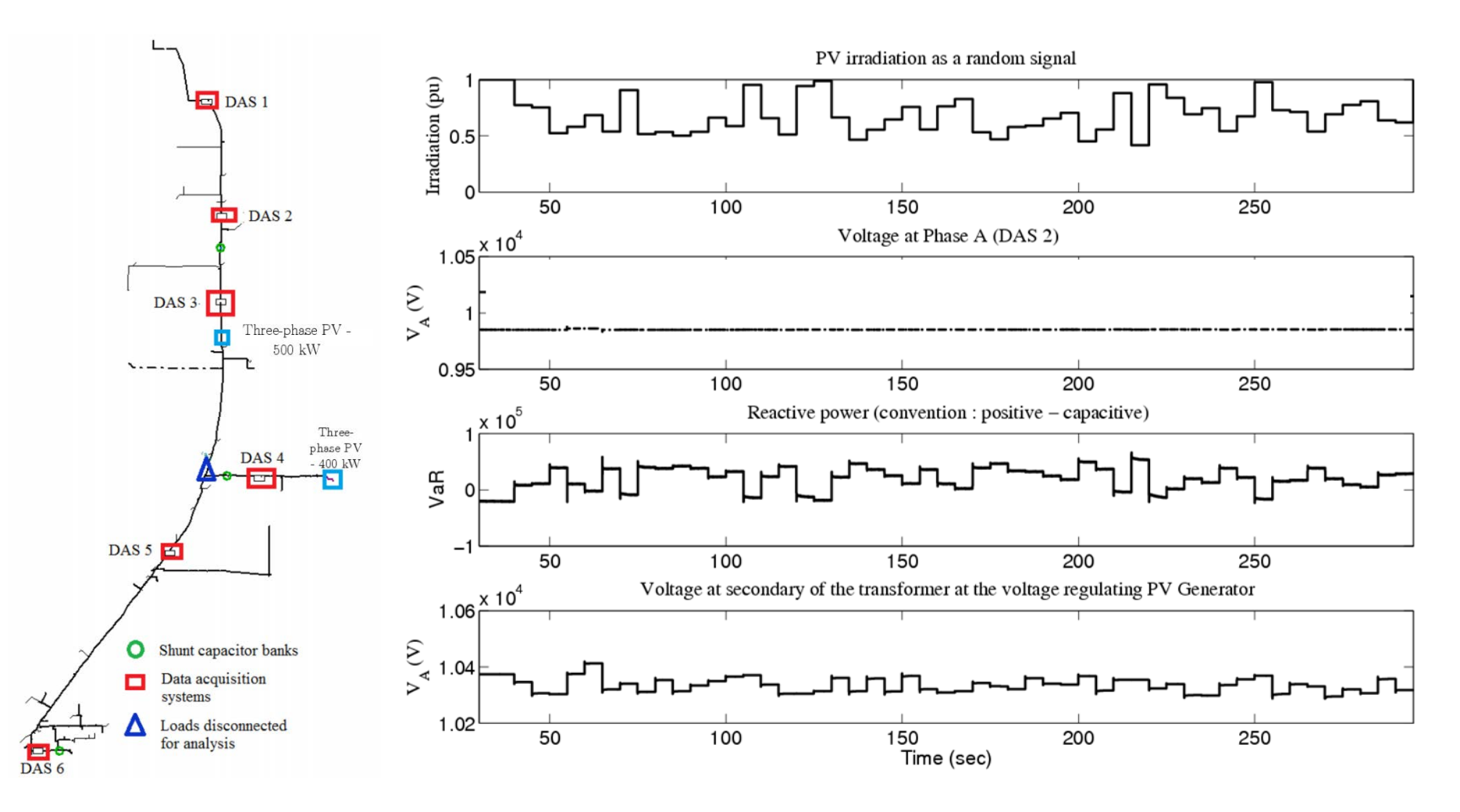

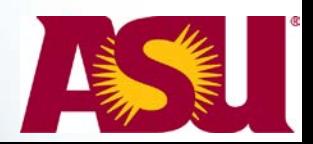

#### **Example results – Cap bank operation**

- Change in substation voltage (1 to 0.95 pu) at 30s and (0.95 to 1 pu) at 65s
- Change in solar insolation at 35s, 45s and 55s

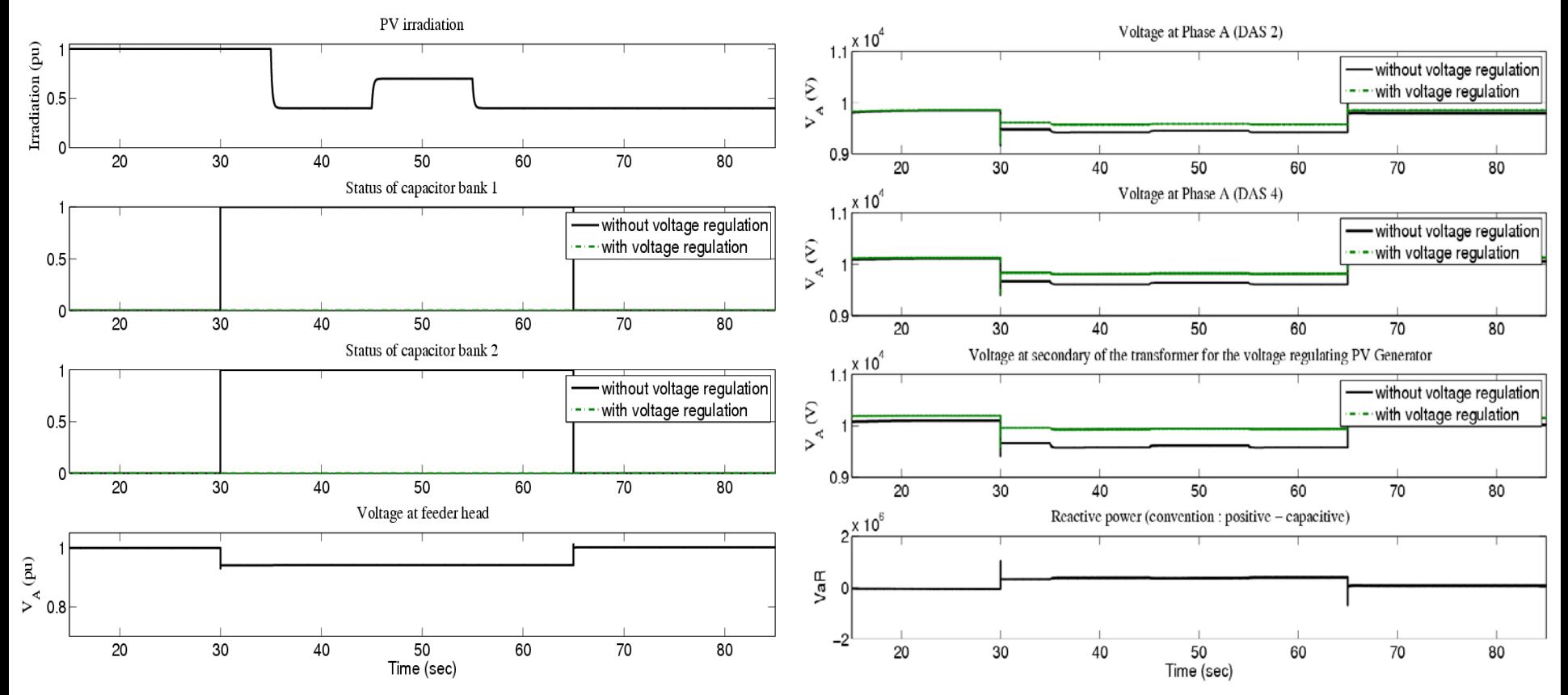

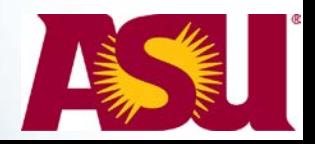

#### **Example results: Different controller bandwidths**

- Change in solar insolation from 70% to 90% at 45 s
- Performance with different DC link voltage controller bandwidths (only maximum power tracking control)<br>woltage at Phase A (DAS 2)

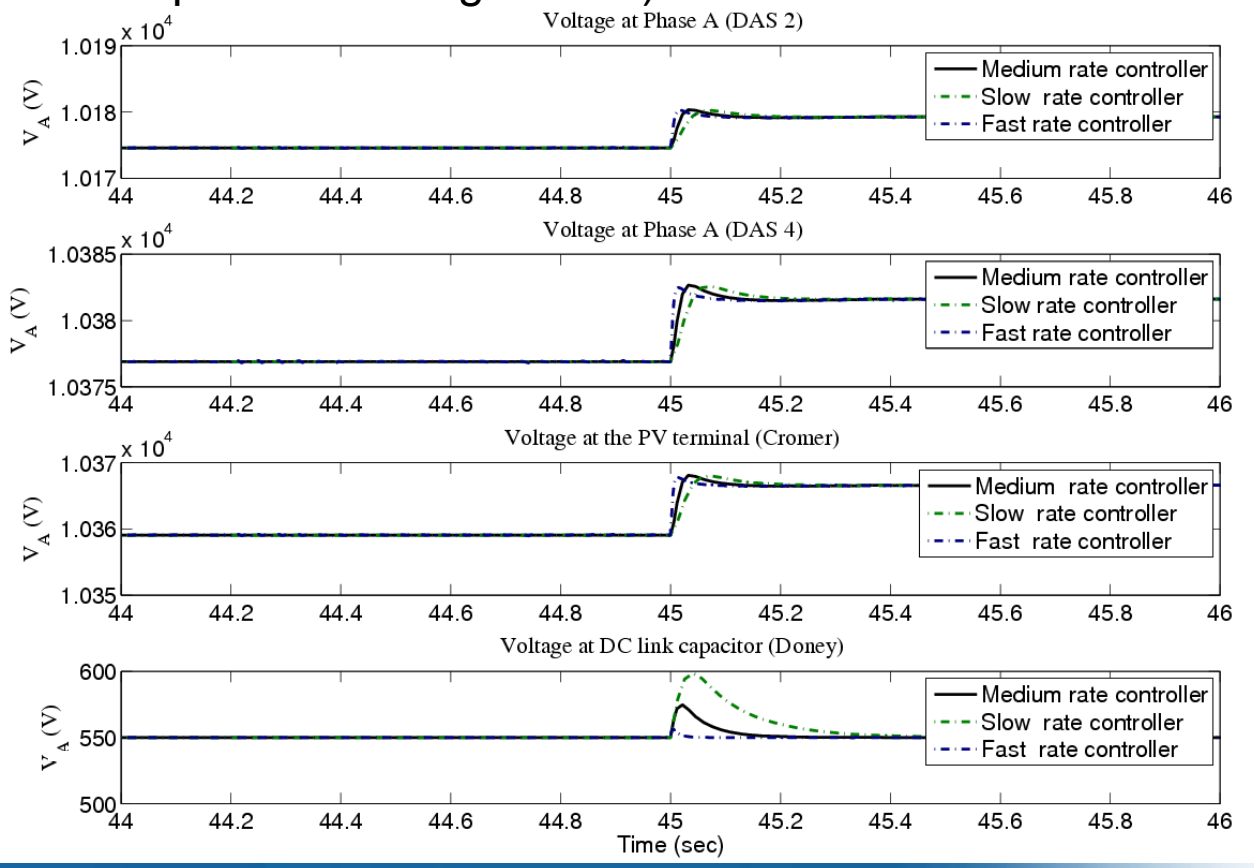

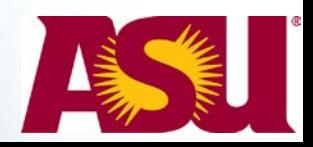

# **Summary**

- Steady-state (snap shot) voltage and fault analysis with PV using CYMDIST and OpenDSS
- Extensive time series analysis using OpenDSS over longer duration and field validation
- Dynamic phasor approach in Simulink for dynamic analysis including control functions of PV inverters in large distribution systems (typically with reduced network model)
- Software tools developed for automation that can be adapted for other feeders and other studies

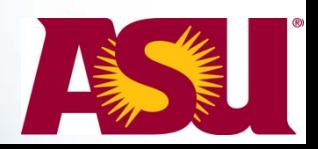